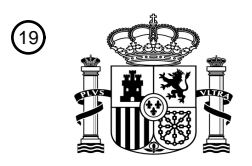

OFICINA ESPAÑOLA DE PATENTES Y MARCAS

ESPAÑA

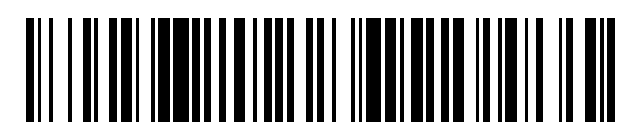

<sup>11</sup> **2 631 610** Número de publicación:

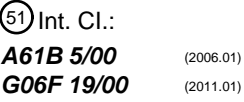

# <sup>12</sup> TRADUCCIÓN DE PATENTE EUROPEA T3

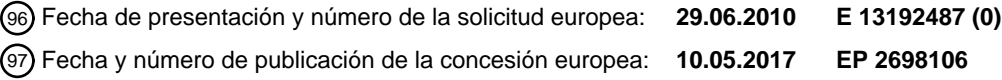

54 Título: **Dispositivo y método de ensayo de analito para la gestión de la diabetes**

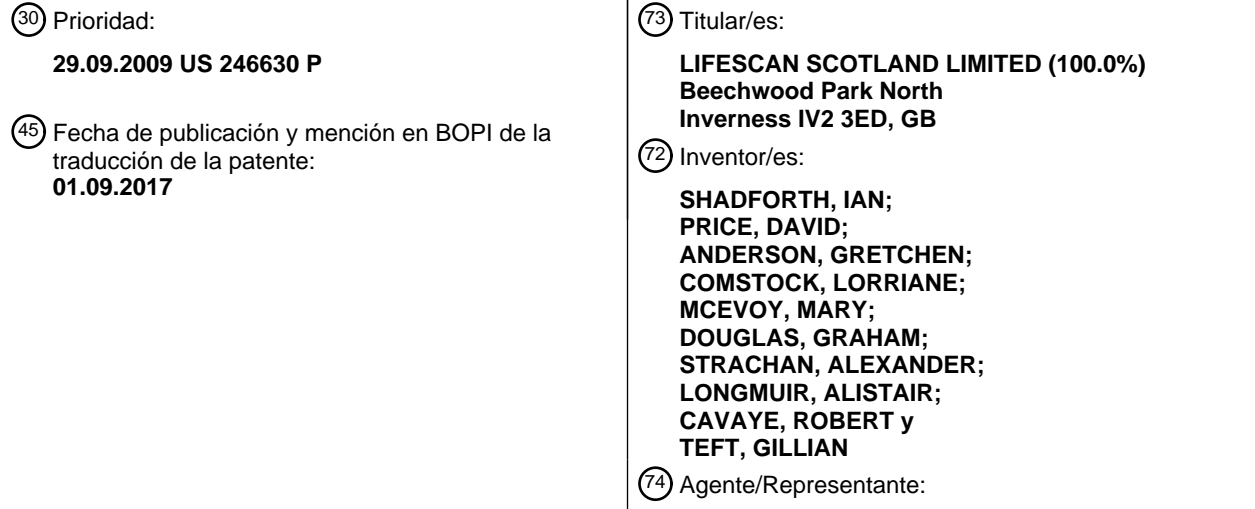

**IZQUIERDO BLANCO, María Alicia**

Aviso:En el plazo de nueve meses a contar desde la fecha de publicación en el Boletín Europeo de Patentes, de la mención de concesión de la patente europea, cualquier persona podrá oponerse ante la Oficina Europea de Patentes a la patente concedida. La oposición deberá formularse por escrito y estar motivada; sólo se considerará como formulada una vez que se haya realizado el pago de la tasa de oposición (art. 99.1 del Convenio sobre Concesión de Patentes Europeas).

#### **Dispositivo y método de ensayo de analito para la gestión de la diabetes**

#### **Descripción**

5 Esta solicitud reivindica los beneficios de prioridad bajo 35 USC§ 119 y/o §120 de a Solicitud Provisional U.S. Nº de Serie 61/246.630 presentada el 29 de Septiembre del 2009.

#### **ANTECEDENTES**

- 10 La introducción y gestión del tratamiento con insulina a un paciente con diabetes puede ser abrumador para el paciente y una carga para el proveedor, debido a la complejidad de los dispositivos y métodos convencionales para hacerlo. Puede ser necesaria una formación significativa del paciente. El paciente puede necesitar aprender, por ejemplo, diversos conceptos y acciones que incluyen la gestión de la hipoglucemia, las inyecciones y el uso adecuado de los dispositivos de administración de insulina, así como los aspectos mecánicos, electrónicos y de 15 software de la utilización de un medidor de la glucosa en sangre. Además, el paciente debe aprender al principio a seguir las instrucciones del médico y a ajustar las dosis de insulina con regularidad (por ejemplo, para cada comida, a diario, 2 veces por semana o semanalmente).
- Por lo general, el profesional sanitario escribe y marca en un folio instrucciones detalladas acerca del 20 ensayo de glucosa en sangre prescrito y el protocolo de titulación de la insulina. Los pacientes suelen guardar cuadernos de registro escritos a mano para cumplir.
- No es raro que un paciente tenga un mal control glucémico, incluso después de pasar al tratamiento con insulina. El profesional sanitario (es decir, el médico) se enfrenta entonces a una situación difícil al tratar de 25 determinar si el mal control glucémico es debido a una frecuencia inadecuada del ensayo de glucosa, el procesamiento incorrecto de los datos para determinar una cantidad de bolo de insulina, o una combinación de los mismos.
- El documento EE.UU. 2008/235053 A1 divulga un patrón de pruebas/dosificación que incluye sub-rutinas 30 para reconocer patrones indicativos de mediciones de glucosa en sangre pre-comida o post comida. Se muestra un mensaje alertando al usuario de que la medición de glucosa en sangre es pre-comida o post-comida en base a mediciones de glucosa en sangre pasadas. El usuario marca la medición de glucosa en sangre con la marca apropiada. Se hace una comparación de las concentraciones de glucosa pre-comida y post-comida obteniendo un número de mediciones de concentración de glucosa en sangre y calculando una concentración de glucosa en sangre 35 pre-comida mediana y una concentraciónd e glucosa en sangre post-comida mediana. La concentración de glucosa
- pre-comida mediada se sustrae de la concentración de glucosa post-comida mediana que da lugar al valor de diferencia. Se emite un mensaje de alerta si el valor de diferencia es mayor que un límite predeterminado de alrededor de 50 mg/dl. Las US2009/156923A1, US2008/119702A1, US2003/211617A1 y US2009/237262 divulgan recordatorios al usuario.

#### 40

### **RESUMEN DE LA DESCRIPCIÓN**

Los solicitantes han desarrollado determinadas mejoras para paliar algunas de las deficiencias tratadas anteriormente. En concreto, los solicitantes han reconocido que para ofrecer una terapia eficaz a un sujeto diabético, 45 la terapia debería implementarse en el dispositivo de control de la salud. Por lo tanto, en una forma de realización, se proporciona un método de gestión del valor de la glucosa en sangre de un usuario diabético. El método puede lograrse: realizando una pluralida de mediciones de glucosa de fluidos fisiológicos de un usario con una unidad de medición de glucosa acoplada a una unidad de gestión de datos; verificar si se ha hecho una medición de glucosa más reciente dentro de un primer periodo de tiempo predeterminado; en base a la selección del usuario, recomendar 50 una cantidad de bolo de insulina para (a) correción de glucosa solamente; (b) cobertura de carbohidratos solamente: o (c) tanto corrección de carbohidratos como glucosa; y anunciar la recomendación de bolo de insulina. El primer periodo de tiempo predeterminado puede variar de alrededor de 15 minutos a alrededor de 120 minutos, preferiblemente variar de alrededor de 60 a alrededor de 120 minutos, y más preferiblemente variar de alrededor de 90 minutos a alrededor de 120 minutos.

55

En otra forma de realización, se proporciona un método de gestionar el valor de glucosa en sangre de un usario con diabetes. El método puede lograrse: realizando una pluralidad de mediciones de glucosa de fluidos fisiológicos de un usario con una unidad de medición de glucosa acoplada a una unidad de medición de datos; verificar si se ha hecho una medición de glucosa más reciente dentro de un primer periodo de tiempo 60 predeterminado; consultar al usuario si se utilizó un cálculo de insulina por el usuario en la última cantidad de tiempo predeterminado y si es verdad, avisar al usario que la insulina puede estar todavía fisiológicamente activa en el usario en una situación durante la que el usario tomo insulina y recomendar un bolo de insulina en base a tanto cobertura de carbohidratos como corrección de glucosa. La cantidad de tiempo predeterminada puede variar de alrededor de 3 horas a alrededor de 5 horas.

En una forma de realización adicional, se proporciona un método de gestionar el valor de glucosa en sangre de un usario diabético. El método puede lograrse: realizando una pluralidad de mediciones de glucosa de fluidos fisiológicos de un usario con una unidad de medición de glucosa acoplada a una unidad de gestión de datos; verificar si se hizo una medición de glucosa más reciente dentro de un primer periodo de tiempo predeterminado; 5 determinar un bolo de insulina para la administración al usuario en base a al menos uno de la pluralidad de valores de medición de glucosa en sangre, sensibilidad a la insulina del usuario, proporción de insulina con carbohidratos, y valor de glucosa objetivo; y recordar al usuario realizar una medición de glucosa dentro de un segundo periodo de tiempo predeterminado cuando una medición de glucosa del fluido fisiológico del usario indica un valor de glucosa anormal.

10

En otra realización, se proporciona un método para gestionar el valor de glucosa en sangre de un usario con diabetes. El método puede lograrse: marcando una medición de glucosa realizada por el usuario como una medición de glucosa en ayuno; en el caso de que la medición de glucosa en ayuna marcada sea menor que un primer umbral, recordar al usuario realizar otra medición de glucosa después de un primer periodo de tiempo de 15 repetición del ensayo; en el cado de que la medición de glucosa en ayuno marcada sea mayor que un segundo

- umbral, recordar al usario realizar otra medición de glucosa después de un segundo periodo de tiempo de repetición del ensayo.
- En una realización adicional, se proporciona un método de notificar a un usuario con diabetes de cierta 20 condición glucémica del usuario con un dispositivo de gestión y medición de analito. El método puede lograrse: realizando una medición de glucosa antes de una comida con el dispositivo de gestión y medición de analito, marcando la mediciónd e glucosa antes de la comida en una memoria del medidor de prueba como un valor de glucosa pre-comida; realizando una medición de glucosa después de una comida con el dispositivo de gestión y medición de analito; marcando la medición de glucosa después de la comida en la memoria del medidor de prueba 25 como un valor post-comida; determinando si una diferencia entre el valor de glucosa post-comida marcado y el valor de glucos apre-comida marcada está dentro de alrededor de 50 mg/dl (o su conversión a milimoles por unidad de litro); y notificando al usuario siempre que la diferencia sea mayor de alrededor de 50 mg/dl (o su conversión a milimoles por unidad de litro) y recordando al usuario para repetir el ensayo en un segundo periodo de tiempo de repetición del ensayo.
- 30

### **BREVE DESCRIPCIÓN DE LOS DIBUJOS**

Los dibujos adjuntos, que se incorporan en el presente documento y constituyen parte de la presente memoria descriptiva, ilustran las formas de realización de la invención actualmente preferentes, y junto con la 35 descripción general proporcionada anteriormente y la descripción detallada que se proporciona más adelante, sirven para explicar las características de la invención.

La figura 1 ilustra un sistema de gestión de la diabetes que incluye un dispositivo de gestión y medición de analito, unos dispositivos de dosificación terapéutica y unos dispositivos de comunicación de datos, según una 40 forma de realización ejemplar descrita e ilustrada en el presente documento.

La figura 2 ilustra una interfaz de usuario del dispositivo de gestión y medición de analito para la gestión de la diabetes, según una forma de realización ejemplar descrita e ilustrada en el presente documento.

La figura 3A es un diagrama de flujo que ilustra una forma de realización de un método para calcular un bolo de insulina, según una forma de realización ejemplar descrita e ilustrada en el presente documento.

- 45 La figura 3B es un diagrama de flujo que ilustra otra forma de realización de un método para calcular un bolo de insulina con una corrección de la glucosa solamente, con una cobertura de glúcidos solamente o con una combinación de cobertura de glúcidos y glucosa conjuntamente, según una forma de realización ejemplar descrita e ilustrada en el presente documento.
- La figura 3C es un diagrama de flujo que ilustra otra forma de realización de un método para calcular un bolo de 50 insulina con una corrección de la glucosa solamente, una cobertura de glúcidos solamente o una cobertura de glúcidos y glucosa conjuntamente, según una forma de realización ejemplar descrita e ilustrada en el presente documento.

La figura 3D es un diagrama de flujo que ilustra el método para calcular un bolo de insulina según la invención que incluye una alerta de que la insulina puede ser todavía fisiológicamente activa en el usuario en una situación 55 durante la cual el usuario recibió insulina, según una forma de realización ejemplar descrita e ilustrada en el presente documento.

La figura 4 es un diagrama de flujo que ilustra una forma de realización de un método para establecer un calculador de bolo, según una forma de realización ejemplar descrita e ilustrada en el presente documento.

La figura 5 es un diagrama de flujo que ilustra una forma de realización de un método para calcular una cantidad 60 de glúcidos, según una forma de realización ejemplar descrita e ilustrada en el presente documento.

Las figura 6 es un diagrama de flujo que ilustra una forma de realización de un método para realizar un ensayo de glucosa, según una forma de realización ejemplar descrita e ilustrada en el presente documento.

La figura 7 es un diagrama de flujo que ilustra una forma de realización de un método para realizar una subrutina de recordatorio de glucosa alta/baja, según una forma de realización ejemplar descrita e ilustrada en el presente 65 documento.

La figura 8 es un diagrama de flujo que ilustra una forma de realización de un método para realizar una subrutina de recordatorio postprandial, según una forma de realización ejemplar descrita e ilustrada en el presente documento.

La figura 9 es un diagrama de flujo que ilustra una forma de realización de un método para establecer la 5 subrutina de recordatorio de glucosa alta/baja, según una forma de realización ejemplar descrita e ilustrada en el presente documento.

La figura 10A es un esquema que ilustra las primeras capturas de pantalla de una interfaz de usuario en la que una selección del indicador "Antes del Almuerzo" resalta al tener un mayor tamaño de fuente, según una forma de realización ejemplar descrita e ilustrada en el presente documento.

- 10 La figura 10B es un esquema que ilustra las segundas capturas de pantalla de una interfaz de usuario en la que una selección del indicador "Después del Desayuno" resalta por tener un mayor tamaño de fuente, según una forma de realización ejemplar descrita e ilustrada en el presente documento. La figura 11 es un diagrama de flujo que ilustra una forma de realización de un método para predecir un tipo de indicador para recomendar a un usuario que se introduzca en el sistema de gestión de la diabetes.
- 15 La figura 12 ilustra una porción superior de una placa de circuito del dispositivo de gestión y medición de analito de la figura 1, según una forma de realización ejemplar descrita e ilustrada en el presente documento. La figura 13 ilustra una porción inferior de la placa de circuito de dispositivo de gestión y medición de analito de la
	- figura 1, según una forma de realización ejemplar descrita e ilustrada en el presente documento.
- La figura 14 ilustra un esquema de los componentes funcionales de una bomba de insulina, según una forma de 20 realización ejemplar descrita e ilustrada en el presente documento.

### **DESCRIPCIÓN DETALLADA DE LAS FORMAS DE REALIZACIÓN ILUSTRATIVAS**

- La siguiente descripción detallada debe leerse con respecto a los dibujos, en los que elementos similares 25 en diferentes dibujos están numerados idénticamente. Los dibujos, que no están necesariamente a escala, representan las formas de realización ejemplares seleccionadas y no pretenden limitar el alcance de la invención. La descripción detallada ilustra a modo de ejemplo, no a modo de limitación, los principios de la invención. Esta descripción permitirá claramente a un experto en la materia realizar y utilizar la invención, y describe varias formas de realización, adaptaciones, variaciones, alternativas y usos de la invención, incluido lo que actualmente se cree 30 que es el mejor modo de llevar a cabo la invención.
- 

Tal como se utiliza en el presente documento, el término "aproximadamente" para cualquier intervalo o valor numérico indica una tolerancia dimensional adecuada que permite que la parte o el grupo de componentes funcionen para el fin previsto, como se describe en el presente documento. Además, tal como se utilizan en el 35 presente documento, los términos "paciente", "hospedador", "usuario" y "sujeto" se refieren a cualquier sujeto humano o animal y no pretenden limitar los sistemas o métodos al uso humano, aunque el uso de la presente invención en un paciente humano representa una forma de realización preferente.

Las formas de realización descritas e ilustradas en el presente documento proporcionan un dispositivo de 40 gestión y medición de analito (por ejemplo, glucosa en sangre) y los métodos asociados que simplifican la formación y la guía del paciente con respecto a cuándo medir un analito (es decir, "ensayar") y cuánto y cuándo administrar un agente terapéutico (por ejemplo, insulina) de manera sencilla y conveniente y con un mínimo de dispositivos. Las formas de realización del sistema y dispositivo de gestión y medición de analito también son beneficiosas para los profesionales sanitarios (por ejemplo, los médicos) al reunir, organizar y almacenar información que permite 45 comprender mejor la eficiencia de un paciente a la hora de seguir un régimen de gestión del analito prescrito.

La figura 1 ilustra un sistema de gestión de la diabetes que incluye una dispositivo de gestión y medición de analito 10, unos dispositivos de dosificación terapéutica (28 y 48) y unos dispositivos de comunicación de datos (68, 26 y 70). El dispositivo de gestión y medición de analito 10 puede estar configurado para comunicarse de forma 50 inalámbrica con una unidad de gestión de datos o DMU tal como, por ejemplo, una pluma de insulina 28, una bomba de insulina 48, un teléfono móvil 68, un ordenador personal 26 (incluido un ordenador portátil), o un servidor de red 70, o a través de una combinación de los dispositivos de la unidad de gestión de datos ejemplares descritos en el presente documento. Tal como se utiliza en el presente documento, la nomenclatura "DMU" representa cualquiera de las unidades individuales 28, 48, 68, 26 ó 70 por separado o todas las unidades de gestión de datos (28, 48, 68,

- 55 26 y 70) que pueden utilizarse conjuntamente en un sistema de gestión de la enfermedad. Adviértase que el dispositivo de gestión y medición de analito 10 puede denominarse glucosímetro, medidor, dispositivo de medición de analito y dispositivo de ensayo.
- La figura 2 ilustra una interfaz de usuario 2001 implementada en, por ejemplo, el medidor 10. En la 60 implementación ejemplar, la interfaz de usuario 2001 proporciona recomendaciones y alertas a un usuario como parte de la gestión de la diabetes del usuario. En tal forma de realización, los programas y métodos para llevar a cabo la interfaz de usuario 2001 pueden almacenarse en una parte de memoria no volátil del glucosímetro 10. Las etapas e instrucciones de la interfaz de usuario 2001 pueden comunicarse en una unidad de salida de comunicación tal como, por ejemplo, una pantalla 14 del glucosímetro 10. En tal forma de realización, puede implementarse la 65 gestión de la diabetes 2001 utilizando el medidor 10, sin necesidad de una bomba de insulina inalámbrica, un

asistente digital personal o un ordenador externo. Tal como se utiliza en el presente documento, el término "usuario" pretende indicar principalmente un sujeto mamífero (por ejemplo, una persona) que tiene diabetes, pero el término puede incluir también un cuidador o un asistente sanitario que esté operando el medidor 10 en nombre del sujeto diabético.

5

Un usuario puede seleccionar una subrutina o función concreta de una lista de selecciones dentro de un menú principal 2000. La lista puede incluir las siguientes funciones que calcularán un bolo de insulina 300, configurarán los ajustes para el calculador de bolo de insulina 400, calcularán una cantidad de glúcidos 500, realizarán un ensayo de glucosa 600, configurarán los ajustes para un recordatorio de glucosa alta/baja 900, 10 comunicarán los promedios de la concentración o valor de la glucosa 1000, comunicarán el resumen de la concentración o valor de la glucosa 1100 y realizarán los recordatorios de medicación 1200. Al realizar el ensayo de glucosa 600, también pueden realizarse las siguientes subrutinas que incluyen un recordatorio de glucosa alta/baja 700, un recordatorio de ensayo postprandial 800 y un análisis de patrón y tendencia 899. Como alternativa, puede añadirse el ensayo de glucosa 600 para tener un método 690 para predecir un tipo del indicador para recomendar a 15 un usuario que se introduzca en el sistema de control de la diabetes (figura 11).

Un usuario o el asistente sanitario pueden seleccionar del menú principal un método para calcular un bolo de insulina 300. Adviértase que el cálculo del bolo de insulina 300 puede ser una de varias formas de realización, tales como 300A, 300B, 300C y 300D o una combinación de todas estas formas de realización juntas. En resumen, 20 en el presente documento se describen tres tipos de bolos de insulina, que son una cantidad de bolo de insulina para: (a) la cobertura de glúcidos, (b) la corrección de la glucosa, o (c) una combinación de las mismas. La cantidad de bolo de insulina para la cobertura de glúcidos es una cantidad de insulina necesaria para tener en cuenta los glúcidos a punto de consumirse en una comida. La cantidad de bolo de insulina para una corrección de la medición de glucosa es una cantidad de insulina necesaria para tener en cuenta el valor medido de la glucosa de un usuario 25 que está por encima del intervalo euglucémico. La corrección de la combinación (por ejemplo, valor de glúcidos y valor medido de la glucosa) es una cantidad de insulina necesaria para tener en cuenta los glúcidos a punto de consumirse y el valor medido de la glucosa del usuario.

La figura 3A es un diagrama de flujo que ilustra una forma de realización de un método para calcular un 30 bolo de insulina 300A con unas correcciones de glúcidos y glucosa. Inicialmente, el medidor puede determinar si el calculador de insulina ya está establecido, como se muestra en una etapa 302. Si el calculador de insulina no está establecido, entonces el método puede pasar a una función de ajustes del calculador de bolo de insulina 400 (que se describe más adelante). Si se ha establecido el calculador de insulina, entonces la interfaz de 2001 (que se implementa ejemplarmente en el medidor 10) puede determinar si la última concentración o valor de la glucosa del 35 usuario medida es de hace menos de aproximadamente 90 minutos a aproximadamente 120 minutos, como se muestra en una etapa 304. Puede anunciarse un mensaje de que debe realizarse otro ensayo de glucosa para utilizar el calculador de bolo, como se muestra en una etapa 305, cuando la última concentración o valor de la glucosa del usuario medida no sea de hace menos de aproximadamente 90 minutos a aproximadamente 120 minutos. Tal como se utiliza en el presente documento, el término "anunciarse" y las variaciones sobre el término 40 raíz indican que puede proporcionarse a un usuario, un cuidador del usuario o un asistente sanitario, un anuncio mediante texto, audio, visual o una combinación de todos los modos de comunicación.

Puede devolverse una cantidad de glúcidos recomendada, como se muestra en una etapa 308, en la que la concentración o valor de la glucosa del usuario es de hace menos de aproximadamente 90 minutos a 45 aproximadamente 120 minutos. El usuario tiene la opción de introducir la cantidad de glúcidos recomendada o un valor diferente, como se muestra en una etapa 310. La cantidad de glúcidos puede representar una cantidad que el usuario va a consumir. Como ejemplo no limitativo, la cantidad de glúcidos introducida puede variar de aproximadamente cero gramos a aproximadamente 999 gramos. En otro escenario, puede utilizarse un calculador de glúcidos 500 (que se describe más adelante) para determinar la cantidad de glúcidos que se introduce en la etapa 50 310.

Después de introducir la cantidad de glúcidos, puede devolverse un bolo de insulina recomendado, como se muestra en una etapa 312A. Adviértase que la cantidad recomendada de bolo de insulina incluye una cantidad de bolo de insulina para la cobertura de glúcidos y una corrección de insulina de un valor medido de la glucosa reciente 55 del usuario. El usuario tiene la opción de introducir la cantidad recomendada de insulina o un valor diferente, como se muestra en una etapa 314, tal como, por ejemplo, de aproximadamente cero unidades a aproximadamente 999 unidades. Puede anunciarse al usuario una confirmación de la cantidad de bolo introducida, como se muestra en una etapa 316, que a continuación va seguido de la vuelta al menú principal 2000.

60 La figura 3B es un diagrama de flujo que ilustra otra forma de realización de un método para calcular un bolo de insulina 300B. A diferencia del método 300A, el método 300B permite al usuario calcular un bolo de insulina que tenga una cantidad de bolo de insulina para la cobertura de glúcidos, una corrección de la glucosa o una combinación de las mismas. Una vez se ha determinado que la concentración o valor de la glucosa del usuario se realizó en menos de un primer periodo de tiempo predeterminado (por ejemplo, de aproximadamente 90 minutos a 65 aproximadamente 120 minutos), como se muestra en la etapa 304, el usuario tiene la opción de hacer una

estimación de los glúcidos para la cantidad de bolo de insulina para la cobertura de glúcidos, como se muestra en una etapa 318. El usuario puede tener la opción de seleccionar una opción de estimación de glúcidos (una etapa 318), una opción de cálculo de glúcidos (una etapa 320), una opción no glúcidos (una etapa 322), o una no corrección de la glucosa (una etapa 324). Tal como se utiliza en el presente documento, la expresión "valor medido 5 de la glucosa" se utiliza para indicar una cantidad de glucosa presente en una muestra fisiológica del usuario o una concentración aproximada en el usuario. La expresión "valor medido de la glucosa" también se utiliza como sinónimo

- Puede devolverse una cantidad de glúcidos recomendada que va a consumirse si el usuario selecciona la 10 opción de estimación de glúcidos, como se muestra en una etapa 308. La opción de estimación de glúcidos hace que se determine una cantidad de bolo que incluye una corrección de glúcidos y de la glucosa. Por defecto, la cantidad de glúcidos recomendada puede variar de aproximadamente 30 gramos a aproximadamente 50 gramos, y puede ser preferentemente de aproximadamente 30 gramos. Se cree que un valor por defecto de 30 gramos es un valor relativamente bajo y reduce el riesgo de que un usuario reciba una sobredosis de bolo de insulina. En otra 15 forma de realización, la cantidad de glúcidos recomendada puede ser el último valor introducido por el usuario. El usuario tiene la opción de introducir la cantidad de glúcidos recomendada o un valor diferente, como se muestra en una etapa 310. Después de introducir la cantidad de glúcidos, se devuelve un bolo de insulina recomendado que incluye una cantidad de bolo de insulina para la cobertura de glúcidos y una corrección de insulina, como se muestra en la etapa 312A. El usuario tiene la opción de introducir la cantidad recomendada de insulina o un valor diferente, 20 como se muestra en una etapa 314. Puede anunciarse al usuario una confirmación de la cantidad de bolo
- introducida, como se muestra en una etapa 316.

de la expresión "concentración de glucosa medida" en el presente documento.

- El usuario puede seleccionar la opción de cálculo de glúcidos, como se muestra en una etapa 320. La opción de cálculo de glúcidos proporciona una herramienta de base de datos de software para determinar una 25 cantidad de glúcidos utilizando el calculador de glúcidos 500 (que se describe más adelante). A continuación, puede introducirse la salida del calculador de glúcidos 500 en la etapa 308. El usuario tiene la opción de introducir la cantidad de glúcidos recomendada o un valor diferente, como se muestra en una etapa 310. Después de introducir la cantidad de glúcidos, se devuelve un bolo de insulina recomendado que incluye una cantidad de bolo de insulina para la cobertura de glúcidos y una corrección de insulina, como se muestra en la etapa 312A. El usuario tiene la 30 opción de introducir la cantidad recomendada de insulina o un valor diferente, como se muestra en una etapa 314. Puede anunciarse al usuario una confirmación de la cantidad de bolo introducida, como se muestra en una etapa 316.
- El usuario puede seleccionar la cantidad ningún bolo de insulina para la cobertura de glúcidos (es decir, "no 35 corrección de glúcidos"), como se muestra en una etapa 322, que hace que el bolo de insulina recomendado se devuelva solamente para la corrección de la glucosa, como se muestra en una etapa 312B. El usuario tiene la opción de introducir la cantidad recomendada de insulina o un valor diferente, como se muestra en una etapa 314. Puede anunciarse al usuario una confirmación de la cantidad de bolo introducida, como se muestra en una etapa 316.
- 40 El usuario puede seleccionar la no corrección de la glucosa, como se muestra en una etapa 324, que hace que se devuelva una cantidad de glúcidos recomendada que va a consumirse, como se muestra en una etapa 308. El usuario tiene la opción de introducir la cantidad de glúcidos recomendada o un valor diferente, como se muestra en una etapa 310. Después de introducir la cantidad de glúcidos, puede devolverse una cantidad recomendada de bolo de insulina para la cantidad de bolo de insulina para la cobertura de glúcidos solamente, como se muestra en la 45 etapa 312C. El usuario tiene la opción de introducir la cantidad recomendada de insulina o un valor diferente, como se muestra en una etapa 314. Puede anunciarse al usuario una confirmación de la cantidad de bolo introducida, como se muestra en una etapa 316. El método 300B permite al usuario personalizar el bolo de insulina para tener en cuenta los glúcidos que van a consumirse, un valor medido de la glucosa actual o una combinación de los mismos.
- 50 La figura 3C es un diagrama de flujo que ilustra otra forma de realización de un método para calcular un bolo de insulina 300C. El método 300C permite al usuario calcular un bolo de insulina que tiene una cantidad de bolo de insulina para la cobertura de glúcidos, una corrección de la glucosa o una combinación de las mismas, preguntando al usuario si desea ajustar la insulina en base a una comida y/o a una concentración o valor diana de la glucosa del usuario. Puede devolverse al usuario una cantidad de glúcidos recomendada a consumir (etapa 308) 55 después de haber establecido el calculador de insulina (etapa 302). A continuación, el usuario puede tener la opción de ajustar la insulina para una comida, como se muestra en la etapa 326. Si no se ha establecido el calculador de insulina, el medidor puede consultar si un asistente sanitario ha introducido un valor de sensibilidad a la insulina, la relación entre insulina y glúcidos, y la concentración o valor diana de la glucosa del usuario, como se muestra en una etapa 303. El medidor puede pasar a los ajustes de calculador de bolo de insulina si el usuario tiene los valores 60 pertinentes, como se muestra en una etapa 400. De lo contrario, el medidor puede proporcionar un mensaje de que el usuario debe buscar el consejo de un asistente sanitario antes de utilizar el calculador de bolo de insulina, como se muestra en la etapa 306.
- Si el usuario opta por no ajustar la insulina para una comida, entonces el usuario puede tener la opción de 65 ajustar la insulina en base a una concentración o valor medido de la glucosa actual, como se muestra en una etapa

328. Si el usuario elige también no ajustar la insulina en base a la concentración o valor medido de la glucosa actual, puede devolverse una cantidad recomendada de bolo de insulina de cero, como se muestra en una etapa 312D. Sin embargo, si el usuario opta por ajustar la insulina en base a la concentración o valor medido de la glucosa actual, entonces debe determinarse que la concentración o valor medido de la glucosa más reciente es de hace menos de

- 5 aproximadamente 90 minutos a aproximadamente 120 minutos, como se muestra en la etapa 304. Puede proporcionarse un mensaje de que debe realizarse otro ensayo de glucosa para utilizar el calculador de bolo, como se muestra en una etapa 305, cuando la última concentración o valor de la glucosa del usuario medida no sea de hace menos de aproximadamente 90 minutos a aproximadamente 120 minutos. De lo contrario, puede comunicarse la última concentración o valor medido de la glucosa, como se muestra en una etapa 330. A continuación, puede
- 10 devolverse un bolo de insulina recomendado para la corrección de la glucosa solamente, como se muestra en una etapa 312B. El usuario tiene la opción de introducir la cantidad recomendada de insulina o un valor diferente, como se muestra en una etapa 314. Puede anunciarse al usuario una confirmación de la cantidad de bolo introducida, como se muestra en una etapa 316.
- 15 Si el usuario decide ajustar la insulina para una comida, entonces el usuario puede introducir una cantidad de glúcidos, como se muestra en una etapa 310. A continuación, el usuario puede tener la opción de ajustar la insulina en base a una concentración o valor medido de glucosa actual, como se muestra en una etapa 332. Si el usuario elige también no ajustar la insulina en base a la concentración o valor medido de la glucosa actual, puede devolverse una cantidad recomendada de bolo de insulina para la cantidad de bolo de insulina para la cobertura de
- 20 glúcidos solamente, como se muestra en una etapa 312C. Sin embargo, si el usuario opta por ajustar la insulina en base a la concentración o valor medido de la glucosa actual, entonces debe determinarse que la concentración o valor medido de la glucosa más reciente es de hace menos de aproximadamente 90 minutos a aproximadamente 120 minutos, como se muestra en la etapa 304. Puede proporcionarse un mensaje de que debe realizarse otro ensayo de glucosa para utilizar el calculador de bolo, como se muestra en una etapa 305, cuando la última
- 25 concentración o valor de la glucosa del usuario medida no sea de hace menos de aproximadamente 90 minutos a aproximadamente 120 minutos. De lo contrario, puede comunicarse la última concentración o valor medido de la glucosa, como se muestra en una etapa 330. A continuación, puede devolverse un bolo de insulina recomendado que incluye una cantidad de bolo de insulina para la cobertura de glúcidos y una corrección de insulina, como se muestra en la etapa 312A. Después de la etapa 312A o 312C, el usuario tiene la opción de introducir la cantidad 30 recomendada de insulina o un valor diferente, como se muestra en una etapa 314. Puede anunciarse al usuario una confirmación de la cantidad de bolo introducida, como se muestra en una etapa 316.
- La figura 3D es un diagrama de flujo que ilustra el método para calcular un bolo de insulina 300D según la invención. El método 300D permite al usuario calcular un bolo de insulina que tenga una cantidad de bolo de insulina 35 para la cobertura de glúcidos, una corrección de la glucosa o una combinación de las mismas y tenga en cuenta la posibilidad de tener la insulina activa ("insulin on board"). La expresión insulina activa se refiere a una situación en la que un bolo de insulina anterior en el cuerpo de un usuario sigue influyendo en el metabolismo de la glucosa. Si un usuario tiene insulina activa e introduce otro bolo de insulina, existe el riesgo de hipoglucemia.
- 40 Puede devolverse al usuario una cantidad de glúcidos recomendada a consumir (etapa 308) después de haber establecido el calculador de insulina (etapa 302). El usuario tiene entonces la opción de introducir la cantidad de glúcidos recomendada o un valor diferente, como se muestra en una etapa 310. A continuación, el medidor puede realizar varias consultas tales como determinar si un usuario introdujo un bolo de insulina que incluía una corrección de la glucosa en las últimas 3 horas (una etapa 336), si un usuario estableció un indicador preprandial con un 45 ensayo de glucosa en las últimas 3 horas (una etapa 338) y si el último ensayo de glucosa se marcó como postprandial en las últimas tres horas (una etapa 340). Si hay una respuesta afirmativa a las etapas 336 ó 338, puede devolverse un mensaje de alerta (por ejemplo, texto, audio, audiovisual o incluso un mensaje al teléfono móvil del usuario) de que la insulina puede ser todavía fisiológicamente activa en el usuario en un situación durante la cual el usuario recibió insulina, como se muestra en una etapa 344. Si hay una respuesta afirmativa a la etapa 340, debe
- 50 devolverse un mensaje de alerta de que debe utilizarse un cálculo de bolo completo con una concentración de glucosa preprandial y que debe proporcionarse la cobertura de glúcidos solamente, como se muestra en una etapa 345. A continuación, puede devolverse una cantidad recomendada de bolo de insulina para la cantidad de bolo de insulina para la cobertura de glúcidos solamente, como se muestra en una etapa 312C. Adviértase que las etapas 336, 338 y 340 no se limitan sólo a 3 horas y en otras formas de realización, la cantidad de tiempo puede variar de
- 55 aproximadamente 3 horas a aproximadamente 5 horas. Un usuario o asistente sanitario puede establecer la cantidad de tiempo, donde tal tiempo puede basarse en la farmacocinética del usuario al responder a y metabolizar la insulina.
- Si no hay una respuesta afirmativa para cada una de las etapas 336, 338 y 340, el medidor puede 60 determinar si la última concentración o valor de la glucosa del usuario medida es de hace menos de aproximadamente 90 minutos a aproximadamente 120 minutos, como se muestra en una etapa 304. Puede proporcionarse un mensaje de que debe realizarse otro ensayo de glucosa para utilizar el calculador de bolo, como se muestra en una etapa 305, cuando la última concentración o valor de la glucosa del usuario medida no sea de hace menos de aproximadamente 90 minutos a aproximadamente 120 minutos. De lo contrario, puede comunicarse 65 la última concentración o valor medido de la glucosa, como se muestra en una etapa 330. A continuación, el medidor

puede realizar una consulta de si se ha utilizado el calculador de insulina en las últimas tres horas, como se muestra en una etapa 343. Si hay una respuesta afirmativa en la etapa 343, puede devolverse un mensaje de alerta de que la insulina puede ser todavía fisiológicamente activa en el usuario en una situación durante la cual el usuario recibió insulina, como se muestra en una etapa 344. A continuación, puede devolverse una cantidad recomendada de bolo 5 de insulina para la corrección de glúcidos y de la glucosa, como se muestra en una etapa 312A. Si hay una respuesta negativa a la etapa 343, no se proporciona ningún mensaje de alerta y se devuelve una cantidad recomendada de bolo de insulina para la corrección de glúcidos y de la glucosa, como se muestra en la etapa 312A.

Al igual que las etapas 336, 338 y 340, la etapa 343 no se limita sólo a 3 horas y puede variar de aproximadamente 3 horas a aproximadamente 5 horas.

10

Después de las etapas 312A ó 312C, el usuario tiene la opción de introducir la cantidad recomendada de insulina o un valor diferente, como se muestra en la etapa 314. Puede anunciarse al usuario una confirmación de la cantidad de bolo introducida, como se muestra en una etapa 316. En resumen, el método 300D proporciona varias consultas para determinar si un usuario tiene insulina activa y alerta al usuario antes de la administración de otro

15 bolo de insulina.

La figura 4 ilustra una forma de realización 400 para la configuración del establecimiento del calculador de bolo 300. Un usuario puede seleccionar un valor de sensibilidad a la insulina, una relación entre insulina y glúcidos y un valor diana de glucosa en sangre, como se muestra en las etapas 402, 404 y 405. Más concretamente, el usuario 20 puede seleccionar un valor de sensibilidad a la insulina discreto y una relación entre insulina y glúcidos para una comida concreta, tal como el desayuno, el almuerzo o la cena. Los valores de sensibilidad a la insulina pueden variar de aproximadamente 5 mg/dl (o su conversión en la unidad mmol/l o milimoles por litro) a aproximadamente 300 mg/dl (o su conversión en la unidad mmol/l o milimoles por litro). La relación entre insulina y glúcidos puede variar de aproximadamente 5 gramos a aproximadamente 50 gramos. Los valores diana de glucosa en sangre 25 pueden variar de aproximadamente 60 mg/dl (o su conversión en la unidad mmol/l o milimoles por litro) a aproximadamente 290 mg/dl (o su conversión en la unidad mmol/l o milimoles por litro). A continuación, puede anunciarse al usuario una confirmación del valor de sensibilidad a la insulina y una relación entre insulina y glúcidos, como se muestra en una etapa 406, que a continuación va seguido de la vuelta al menú principal 2000.

30 En una forma de realización, puede calcularse una dosis de corrección de la glucosa utilizando la Ecuación 1.

### Eq. 1 Dosis de Correción de la Glucosa = (G actual - G diana) x Factor de sensibilidad a la insulina

La Dosis de Corrección de la Glucosa puede ser la cantidad de insulina necesaria para ajustar la concentración o valor medido de la glucosa actual al intervalo euglucémico. La G actual y la G diana pueden ser la 40 concentración o valor medido de la glucosa actual y la concentración o valor diana de la glucosa, respectivamente. El factor de sensibilidad a la insulina puede ser una constante que es especial para el usuario, que se refiere a la eficacia proporcional de la insulina.

45 2.

35

La cantidad de bolo de insulina para la dosis cobertura de glúcidos puede calcularse utilizando la Ecuación

#### Eq. 2 Cantidad de bolo de insulina para la Dosis de cobertura de glúcidos = Estimación de alúcidos x Relación Insulina-Glúcidos

50

La estimación de glúcidos puede ser la cantidad consumida por el usuario y la relación Insulina-Glúcidos puede ser una constante que es especial para el usuario, relacionada con la eficacia proporcional de la insulina 55 sobre los glúcidos consumidos. Puede calcularse una dosis total de insulina sumando la Dosis de Corrección de la Glucosa y la Dosis Anticipadora de Glúcidos.

En determinadas circunstancias, un usuario puede tener problemas para determinar la cantidad correcta de glúcidos a introducir en el calculador de bolo. Por lo tanto, puede utilizarse el calculador de glúcidos 500 para ayudar 60 al usuario a convertir su ingesta de alimentos en una cantidad de glúcidos. El calculador de glúcidos puede incluir una base de datos de alimentos que tenga una gran diversidad de alimentos comunes y el valor nutricional asociado. El usuario puede personalizar la base de datos de alimentos y actualizarla conectando el medidor 10 a un ordenador. Puede comunicarse una consulta solicitando al usuario que seleccione una categoría de alimentos, una subcategoría de alimentos, un detalle del alimento, el tamaño del alimento y la cantidad de alimento, como se 65 muestra en las etapas 502, 504, 506, 508 y 510, una vez el usuario selecciona el calculador de glúcidos 500 del

menú principal. La categoría de alimentos puede incluir selecciones tales como "pan, pasta, almidones", "productos lácteos y huevos", "frutas y verduras", "carne y pescado" y "restaurantes". La categoría de alimentos "pan, pasta, almidones" puede incluir las siguientes subcategorías de alimentos tales como pan, pasta, patatas, pizza y otros. La subcategoría de alimentos "pizza" puede incluir el siguiente detalle del alimento tal como pizza de queso, pizza de 5 pepperoni, Americano de Domino's, Full House de Domino's y hawaiana de Pizza Hut. El detalle del alimento "pizza

- de pepperoni" puede incluir los siguientes tamaños del alimento, tales como pequeña, mediana y grande. La cantidad de alimento para la pizza de pepperoni puede incluir el número de porciones o trozos.
- Una vez el usuario introduce toda la información pertinente sobre el alimento (502, 504, 506, 508, 510), se 10 comunica una consulta que pregunta al usuario si tiene que introducir algún otro alimento, como se muestra en la etapa 512. Si el usuario introduce "sí" a la adición de otro alimento, el calculador de glúcidos vuelve a la etapa 502. Si el usuario introduce "no" a la adición de otro alimento, el calculador de glúcidos 500 consulta al usuario si debe calcularse un bolo de insulina, como se muestra en la etapa 514. Puede devolverse una salida de la estimación de glúcidos y una concentración o valor medido de la glucosa actual utilizando la función "calcular el bolo de insulina" 15 300, si el usuario selecciona "sí" para el cálculo de un bolo de insulina. Puede devolverse una salida de los detalles sobre la comida, como se muestra en una etapa 518, si el usuario selecciona "no" al cálculo de un bolo de insulina. Los detalles sobre la comida pueden incluir la cantidad de glúcidos, las opciones de glúcidos, las calorías, el colesterol, la grasa total y el sodio. Una vez que el usuario pulsa un botón "OK", la interfaz de usuario puede volver al menú principal.
- 20

La realización de un ensayo de glucosa permite al usuario conocer su concentración o valor de la glucosa del usuario para un momento concreto. Sin embargo, los solicitantes creen que los usuarios tienen dificultades para determinar cuál es el periodo de tiempo prudencial para otro ensayo, cuándo buscar ayuda médica o cambiar el tratamiento con insulina en base a una lectura de glucosa alta o baja, el momento de comer, un patrón o tendencia o 25 una combinación de los mismos. A continuación se describen varios métodos (600, 700, 800 y 899) para ayudar a los usuarios a gestionar mejor el estado de su diabetes, orientando al usuario para que realice un ensayo en un momento y con una frecuencia adecuados.

Volviendo a la figura 2, la subrutina de recordatorio de glucosa alta/baja 700, la subrutina de recordatorio 30 postprandial 800 y la subrutina de análisis de patrón y tendencia 899 pueden realizarse con posterioridad al ensayo de glucosa 600. El ensayo de glucosa 600 puede incluir insertar un biodetector, dosificar la sangre en el biodetector, y devolver una concentración o valor medido de la glucosa, como se muestra en las etapas 602, 604 y 606. A continuación, el usuario puede marcar el resultado como "en ayunas", a continuación puede iniciarse la subrutina de recordatorio de glucosa alta/baja 700. En una forma de realización, "en ayunas" puede significar un periodo de 35 tiempo de más de aproximadamente 8 horas a aproximadamente 10 horas después de una comida.

Puede presentarse a un usuario una opción para marcar el resultado de la glucosa como "en ayunas" para indicar que no se consumieron alimentos dentro de un periodo de tiempo antes del examen. Además, el usuario puede tener la opción de seleccionar otro tipo de indicadores, en los que la medición de la glucosa se indica como 40 después del desayuno, antes del almuerzo, después del almuerzo, antes de la cena, después de la cena y noche de una manera sencilla, como se ilustra en las capturas de pantalla 610 y 612 para las figuras 10A y 10B, respectivamente. Haciendo referencia a la figura 1, el usuario puede pulsar un segundo botón o un tercer botón (18, 20) para seleccionar el tipo de indicador. El proceso de utilización del botón segundo y tercero (18, 20) hace que el indicador seleccionado aparezca en una fuente más grande, por lo que es fácil para el usuario determinar qué 45 indicador se seleccionó, como se ilustra en las figuras 10A y 10B. Las áreas 614 y 616 son ejemplos de indicadores seleccionados que tienen un mayor tamaño de fuente con respecto a los indicadores no seleccionados. Las mediciones de glucosa en ayunas pueden ser un indicador más importante del estado general de la diabetes de un usuario que las mediciones de la glucosa no en ayunas.

50 La figura 7 es un diagrama de flujo que ilustra una forma de realización de un método para realizar una subrutina de recordatorio de glucosa alta/baja 700. La subrutina de recordatorio de glucosa alta/baja 700 puede incluir determinar si la concentración o valor medido de la glucosa se encuentra dentro del intervalo euglucémico (es decir, normal), como se muestra en una etapa 702. Como ejemplo no limitativo, el intervalo euglucémico puede variar de aproximadamente 60 mg/dl-180 mg/dl (o su conversión en la unidad mmol/l o milimoles por litro). El usuario 55 puede definir los umbrales alto y bajo del intervalo euglucémico en un ajuste de recordatorio de glucosa alta/baja 900. Si la concentración o valor medido de la glucosa no se encuentra dentro del intervalo euglucémico, se clasifica como alta o baja, como se muestra en una etapa 704. Una lectura alta puede ser una concentración superior a un umbral alto y una lectura baja puede ser una concentración inferior a un umbral bajo. Si la concentración o valor medido de la glucosa se encuentra dentro del intervalo euglucémico, el método pasa a la subrutina de recordatorio 60 de ensayo postprandial 800.

Un concentración o valor medido de la glucosa inferior al umbral bajo puede sugerir al usuario que la glucosa está baja que introduzca un recordatorio para realizar un ensayo dentro de un primer periodo de tiempo de repetición del ensayo, como se muestra en la etapa 706. El primer periodo de tiempo de repetición del ensayo puede 65 variar de aproximadamente 5 minutos a aproximadamente 30 minutos. Una concentración o valor medido de la

glucosa superior al umbral alto puede provocar una consulta para sugerir al usuario que introduzca un recordatorio para realizar un ensayo dentro de un segundo periodo de tiempo de repetición del ensayo, como se muestra en una etapa 712. El segundo periodo de tiempo de repetición del ensayo puede variar de aproximadamente 30 minutos a aproximadamente 180 minutos. El segundo periodo de tiempo de repetición del ensayo puede ser generalmente 5 superior al primer periodo de tiempo de repetición del ensayo porque suele ser más urgente repetir el ensayo cuando

- la concentración o valor medido de la glucosa es bajo. Después de cualquiera de las etapas 706 ó 712, puede mostrarse al usuario una pantalla de confirmación de que el recordatorio de repetición del ensayo se producirá en el futuro, como se muestra en una etapa 708.
- 10 La figura 8 es un diagrama de flujo que ilustra una forma de realización de un método para realizar una subrutina de recordatorio postprandial 800. La subrutina de recordatorio postprandial 800 incluye determinar si la concentración o valor medido de la glucosa debe marcarse como preprandial o postprandial, como se muestra en las etapas 814 y 816. Si la concentración o valor medido de la glucosa se marca como preprandial, el método debe pasar al calculador de insulina 300. Si la concentración o valor medido de la glucosa no se marca como preprandial 15 o postprandial, el método volverá al menú principal. Si la concentración o valor medido de la glucosa se marca como postprandial, se realiza un cálculo para determinar si una diferencia entre la concentración postprandial y la concentración preprandial se encuentra dentro de un intervalo predeterminado, como se muestra en una etapa 802. El intervalo de diferencias predeterminado puede ser de aproximadamente 50 mg/dl (o su conversión en la unidad mmol/l o milimoles por litro).
- 20

Puede comunicarse un mensaje de salida que notifique al usuario que la gestión postprandial de la concentración o valor de la glucosa del usuario estaba dentro del intervalo de diferencias predeterminado, como se muestra en la etapa 808. El método puede volver a continuación al menú principal 2000 después de la etapa 808. Puede comunicarse un mensaje de salida diferente que notifique al usuario que la gestión postprandial de la 25 concentración o valor de la glucosa del usuario necesita mejorar si la concentración o valor de la glucosa postprandial del usuario no estaba dentro de un intervalo predeterminado de la concentración o valor de la glucosa preprandial del usuario, como se muestra en la etapa 804. A continuación, puede sugerirse al usuario que introduzca un recordatorio para realizar un ensayo dentro de un segundo periodo de tiempo de repetición del ensayo, como se muestra en la etapa 806.

30

La figura 9 ilustra un método 900 para configurar el establecimiento del recordatorio de glucosa alta/baja 800. Un usuario puede introducir un umbral de concentración o valor de la glucosa bajo y un umbral de concentración o valor de la glucosa alto, como se muestra en las etapas 902 y 904. A continuación, puede anunciarse al usuario una confirmación del umbral de concentración o valor de la glucosa alto y bajo, como se 35 muestra en una etapa 906, que a continuación va seguido de la vuelta al menú principal 2000.

Puede realizarse la subrutina de análisis de patrón y tendencia 899 para informar a un usuario del estado de su diabetes. Puede almacenarse en el medidor una pluralidad de mediciones de glucosa escalonadas en el tiempo. Analizando las tendencias de los datos, el medidor 10 puede proporcionar una alerta, recomendación o 40 consejo sobre una mayor probabilidad de una futura hiperglucemia. Pueden encontrarse formas de realización adecuadas para su uso en la subrutina de análisis de patrón y tendencia en la solicitud provisional de EE.UU. Nº 12/052639 (identificada provisionalmente por el número de expediente del mandatario LFS-5181USNP), 11/688639 (identificada provisionalmente por el número de expediente del mandatario LFS-5158USNP) y la publicación previa a la concesión de EE.UU Nº US20080154513, y que se incorporan en su totalidad por referencia. 45

Del menú principal 2000 de la figura 2, pueden seleccionarse los promedios 1000, lo que incluye comunicar la concentración o valor promedio de la glucosa del usuario durante un periodo de 7, 14, 30, 60 y 90 días. Además, también pueden comunicarse los promedios para el periodo de 7 días, todos los días, en ayunas, después del desayuno, antes del almuerzo, después del almuerzo, antes de la cena, después de la cena, noche, sin respuesta, y 50 el número de ensayos realizados.

Del menú principal 2000 de la figura 2, puede seleccionarse el resumen de resultados de la glucosa 1100, lo que incluye comunicar en un formato gráfico la lectura más alta, la media de 30 días y la lectura más baja. El resumen de resultados de la glucosa 1100 también pueden incluir indicar la proporción de lecturas de glucosa por 55 encima del umbral alto, dentro del intervalo y por debajo del umbral bajo. El resumen de resultados de la glucosa 1100 también puede incluir comunicar un histograma que indique la frecuencia de las concentraciones o valores de la glucosa concretos.

Del menú principal 2000 de la figura 2, pueden seleccionarse los recordatorios de medicamentos 1200, lo 60 que incluye permitir al usuario que introduzca uno o más medicamentos en la interfaz de usuario. El recordatorio de medicamentos puede ayudar a los usuarios a recordar tomar los medicamentos. Algunos usuarios pueden tener problemas para memorizar qué medicamentos tomar y cuándo tomarlos. Además, el usuario puede introducir la cantidad de medicamento y el momento de tomar la medicación para que pueda saltar la alarma apropiada. Después de tomar la medicación, el usuario puede confirmar el cumplimiento pulsando un botón en la interfaz de usuario.

A continuación se describirá un proceso predictivo que puede implementarse para recomendar un tipo de indicador antes o después de la salida de un resultado de la glucosa en la etapa 606 de la figura 6. En la figura 11 se ilustra una forma de realización de un proceso predictivo 690. Una vez que se recomienda un tipo de indicador, el usuario tendrá la opción de aceptar el indicador recomendada o de introducir uno diferente. Los solicitantes creen 5 que al recomendar un indicador correcto en un alto porcentaje de las veces hará que los usuarios marquen las mediciones con un mayor grado de cumplimiento, ya que sólo hay que presionar un botón para aceptar la recomendación. Un usuario puede tener que utilizar varios clics del botón para seleccionar un indicador no recomendado, lo que resulta incómodo para el usuario. En una forma de realización, puede recomendarse un tipo de indicador según al tiempo, el día y/o los patrones de ensayo anteriores del usuario.

10

El proceso predictivo 690 puede iniciarse después de la salida de una concentración o valor de la glucosa del usuario (etapa 606). El medidor puede realizar a continuación una de muchas subrutinas para predecir el tipo de indicador. Los subrutinas, que pueden realizarse en el siguiente orden de prioridad, incluyen "datos históricos" (etapas 620, 626, 630, 624), "programa" (etapas 628, 632, 624) y "periodo de tiempo por defecto" (etapas 622, 624).

15

Los "datos históricos" pueden utilizar las lecturas anteriores de glucosa para sugerir un indicador seleccionado comúnmente para un periodo de tiempo concreto. Por ejemplo, si un usuario ha seleccionado el indicador "después de la cena" a las 7 p.m. en múltiples ocasiones, el medidor le sugerirá el mismo indicador "después de la cena" para la siguiente lectura que se realice aproximadamente a las 7 p.m. En una forma de 20 realización, el proceso predictivo puede requerir que se realicen al menos "n" lecturas de glucosa durante el mismo periodo de tiempo con el mismo tipo de indicador. El usuario o el asistente sanitario pueden ajustar el número mínimo de lecturas de glucosa que tienen un indicador coincidente. Por ejemplo, la subrutina "datos históricos" puede requerir que tres de las últimas cinco lecturas de glucosa durante un periodo de tiempo concreto tengan el mismo tipo de indicador. Un periodo de tiempo puede definirse como un periodo de dos horas, pero, como 25 alternativa, puede ser ajustado por el usuario o el asistente sanitario.

La subrutina "datos históricos" puede incluir determinar que la medición no era una primera ejecución, y a continuación revisar varias mediciones anteriores de la glucosa, como se muestra en las etapas 620 y 626. Adviértase que "primera ejecución" puede incluir la primera vez que el medidor se saca de su embalaje y se prueba. 30 A continuación, puede realizarse un ensayo para ver si hay un número adecuado de indicadores coincidentes para un periodo de tiempo determinado, como se muestra en una etapa 630. Si hay un número adecuado de indicadores coincidentes, el medidor comunicará a continuación ese tipo de indicador, como se muestra en la etapa 624. Si no hay un número adecuado de indicadores coincidentes, el medidor pasará a continuación a la subrutina "programa" (628, 632, 624).

35

La subrutina "programa" puede incluir determinar si un usuario ha introducido anteriormente un programa de horarios de comidas, como se muestra en la etapa 628. Si hay un horario de comidas introducido, el medidor puede encontrar el tipo de indicador correspondiente según el momento en que se realizó la medición de la glucosa, como se muestra en una etapa 632. A continuación, el medidor puede comunicar el tipo de indicador, como se 40 muestra en la etapa 624. Si no se ha introducido el programa de horarios de comida, el medidor pasará a la subrutina "periodo de tiempo por defecto" (622, 624).

La subrutina "periodo de tiempo por defecto" puede incluir varios periodos de tiempo en los que el medidor sugerirá al usuario un tipo de indicador de comidas durante un periodo de tiempo concreto del día. El conjunto de 45 periodos de tiempo puede guardarse en la memoria del medidor en el momento de la fabricación. Por lo tanto, si el usuario no ha introducido anteriormente un programa de horarios de comida personal, el medidor recomendará indicadores de comidas en base a los periodos de tiempo por defecto almacenados en la memoria del medidor. Además, si el medidor determina que la medición de la glucosa es la primera medición del día (etapa 620), el medidor recomendará un tipo de indicador en base al periodo de tiempo por defecto (etapa 622).

50

Una vez que se presenta al usuario el tipo de indicador recomendado, el usuario tiene la opción de invalidar la sugerencia, como se muestra en la etapa 634. Si el usuario acepta la recomendación, el tipo de indicador y el momento de medición se almacenan en la memoria del medidor, como se muestra en una etapa 638. Si el usuario invalida la sugerencia, el usuario selecciona un tipo de indicador, como se muestra en una etapa 636, y a 55 continuación el tipo de indicador y el tiempo de medición se almacenan en la memoria del medidor, como se muestra en la etapa 638.

Después de almacenar el tipo de indicador y el momento de medición, el medidor determinará si la medición de la glucosa fue una primera ejecución, como se muestra en la etapa 640. Si la medición de la glucosa fue 60 una primera ejecución, el medidor compensará todas las mediciones de horarios de comida, como se muestra en una etapa 644. Después de la etapa de compensación, el medidor comunicará el resultado de la glucosa con el indicador asociado, como se muestra en una etapa 648.

Si la medición de la glucosa no era una primera ejecución, el medidor comprobará las últimas cinco lecturas 65 de glucosa con el mismo tipo de indicador, como se muestra en una etapa 642. A continuación, el medidor determina

si el tiempo para el indicador más reciente difiere en más de dos horas de las últimas cinco lecturas de glucosa, como se muestra en la etapa 646. Si el indicador más reciente difiere en más de dos horas de cada una de las últimas cinco lecturas de glucosa, el medidor compensará todas las mediciones de horarios de comida, como se muestra en la etapa 644. Si el indicador más reciente no difiere en más de dos horas de cada una de las últimas

- 5 cinco lecturas de glucosa o si no se han guardado en la memoria al menos cinco mediciones de glucosa con un tipo concreto de indicador, simplemente se comunicará el resultado de la glucosa con el indicador asociado, como se muestra en una etapa 648. Lo que sigue a continuación describirá un ejemplo de aplicación de una compensación. Inicialmente, antes de una primera ejecución, los valores de perfil iniciales pueden ser En Ayunas: 08:00, Después del Desayuno: 10:00, Antes del Almuerzo: 13:00, Después del almuerzo: 15:00, Antes de la Cena: 18:00, Después
- 10 de la Cena: 20:00, Antes de Acostarse: 22:00 y Durante la Noche: 23:00. A modo de ejemplo, un usuario puede realizar un ensayo de glucosa a las 15:00, en el que el medidor le sugerirá un indicador de Antes del Almuerzo. Sin embargo, si el usuario cambia este valor para que sea En Ayunas, ésta es una diferencia de 7 horas (15:00-08:00) y por lo tanto superior al umbral de 2 horas. Como resultado, el sistema desplazaría entonces los valores de perfil para que sean En Ayunas: 15:00, Después del Desayuno: 17:00, Antes del Almuerzo: 20:00, Después del Almuerzo:

15 22:00, Antes de la Cena: 01:00, Después de la Cena: 03:00, Antes de Acostarse: 05:00, Durante la Noche: 06:00.

Ahora que se ha descrito la interfaz de usuario 2001, lo que sigue a continuación describirá el glucosímetro 10, la pluma de insulina 28 y la bomba de insulina 48. Volviendo a la figura 1, el glucosímetro 10 puede incluir un alojamiento 11, unos botones de interfaz de usuario (16, 18, 20), una unidad de salida de comunicación en forma de 20 pantalla 14, un conector de puerto de biodetector 22 y un puerto de datos 13. Los botones de interfaz de usuario (16, 18 y 20) pueden estar configurados para permitir la entrada de datos, la navegación por los menús y la ejecución de comandos. Los datos pueden incluir valores representativos de la concentración de analito, y/o información, que están relacionados con el estilo de vida diario de un individuo. La Información, que está relacionada con el estilo de vida diario, puede incluir la ingesta de alimentos, el uso de medicamentos, la frecuencia de los controles de salud y 25 el estado general de salud y los niveles de ejercicio de un individuo. Concretamente, los botones de interfaz de usuario (16, 18, 20) incluyen un primer botón de interfaz de usuario 16, un segundo botón de interfaz de usuario 18 y un tercer botón de interfaz de usuario 20. Los botones de interfaz de usuario (16, 18, 20) incluyen una primera marca 17, una segunda marca 19 y una tercera marca 21, respectivamente, que permiten al usuario navegar por la interfaz de usuario. Cabe señalar que los botones de interfaz de usuario no sólo incluyen botones físicos, sino también 30 botones virtuales en forma de iconos en una interfaz de tipo pantalla táctil.

Los componentes electrónicos del medidor 10 pueden estar dispuestos en una placa de circuito 34 que se encuentra dentro del alojamiento 11. Las figuras 12 y 13 ilustran los componentes electrónicos dispuestos en una superficie superior y en una superficie inferior de la placa de circuito 34, respectivamente. En la superficie superior, 35 los componentes electrónicos incluyen un conector de puerto de biodetector 22, un circuito amplificador operacional 35, un microcontrolador o procesador 38, un conector de salida de comunicación 14a, una memoria no volátil 40, un reloj 42 y un primer módulo inalámbrico 46. En la superficie inferior, los componentes electrónicos incluyen un conector de batería 44a y un puerto de datos 13. El procesador 38 puede estar conectado eléctricamente al conector de puerto de biodetector 22, al circuito amplificador operacional 35, al primer módulo inalámbrico 46, a la salida de 40 comunicación 14, a la memoria no volátil 40, al reloj 42, al conector de batería 344a, al puerto de datos 13 y a los botones de interfaz de usuario (16, 18 y 20).

El circuito amplificador operacional 35 puede ser dos o más amplificadores operacionales configurados para proporcionar una parte de la función de potenciostato y la función de medición de corriente. La función de 45 potenciostato puede referirse a la aplicación de una tensión de prueba entre al menos dos electrodos de un biodetector. La función de corriente puede referirse a la medición de una corriente de prueba resultante de la tensión de prueba aplicada. La medición de corriente puede realizarse con un convertidor de corriente a tensión. El procesador 38 puede estar en forma de microprocesador de señal mixta (MSP) tal como, por ejemplo, el MSP 430 de Texas Instrument. El MSP 430 puede estar configurado para realizar también una parte de la función de 50 potenciostato y la función de medición de corriente. Además, el MSP 430 puede incluir también una memoria volátil y no volátil. En otra forma de realización, muchos de los componentes electrónicos pueden estar integrados con el procesador en forma de circuito integrado específico (ASIC).

El conector de puerto de biodetector 22 puede estar configurado para formar una conexión eléctrica con el 55 biodetector. El conector de salida de comunicación 14a puede estar configurado para fijarse a la salida de comunicación 14. La salida de comunicación 14 puede estar en forma de pantalla de cristal líquido para presentar los niveles medidos de glucosa y para facilitar la entrada de información relacionada con el estilo de vida. La salida de comunicación 14 puede incluir como alternativa un sistema de retroiluminación. El puerto de datos 13 puede aceptar un conector adecuado fijado a un cable de conexión, permitiendo con ello unir el glucosímetro 10 a un 60 dispositivo externo tal como un ordenador personal. El puerto de datos 13 puede ser cualquier puerto que permita la transmisión de datos, tal como, por ejemplo, un puerto en serie, un USB o un puerto paralelo. El reloj 42 puede estar configurado para medir el tiempo y estar en forma de cristal oscilante. El conector de batería 44a puede estar configurado para conectarse eléctricamente a una fuente de alimentación.

65 En una forma de realización, el biodetector 24 puede estar en forma de tira reactiva electroquímica para

glucosa. La tira reactiva 24 puede incluir uno o más electrodos de trabajo y un contraelectrodo. La tira reactiva 24 puede incluir también una pluralidad de placas de contacto eléctrico, en las que cada electrodo está en comunicación eléctrica con al menos una placa de contacto eléctrico. El conector de puerto de biodetector 22 puede estar configurado para conectarse eléctricamente a las placas de contacto eléctrico y formar una comunicación 5 eléctrica con los electrodos. La tira reactiva 24 puede incluir una capa de reactivo dispuesta sobre al menos un electrodo. La capa de reactivo puede incluir una enzima y un mediador. Las enzimas ejemplares adecuadas para su

- uso en la capa de reactivo incluyen glucosa oxidasa, glucosa deshidrogenasa (con cofactor pirroloquinolina quinona, "PQQ") y glucosa deshidrogenasa (con cofactor flavina adenina dinucleótido, "FAD"). Un mediador ejemplar adecuado para su uso en la capa de reactivo incluye ferricianuro, que en este caso se encuentra en forma oxidada. 10 La capa de reactivo puede estar configurada para transformar físicamente la glucosa en un subproducto enzimático
- y generar en el proceso una cantidad de mediador reducido (por ejemplo, ferrocianuro) que es proporcional a aproximadamente la concentración o valor de la glucosa presente en un líquido fisiológico del usuario o en la sangre del usuario. A continuación, el electrodo de trabajo puede medir una concentración del mediador reducido en forma de corriente. A su vez, el glucosímetro 10 podrá convertir la magnitud de la corriente en una concentración o valor de 15 la glucosa del usuario.
- 

Volviendo a la figura 1, el segundo componente del sistema de gestión de la diabetes puede incluir un dispositivo de administración de agente terapéutico 28, que tiene un alojamiento, preferentemente alargado y de tamaño suficiente para manejarse cómodamente con una mano. El dispositivo 28, que puede denominarse pluma de 20 insulina, cuenta con un módulo electrónico 30 para registrar las dosis administradas por el usuario, como se ilustra en la figura 1. El dispositivo 28 puede incluir un segundo módulo inalámbrico 32 dispuesto en el alojamiento que, automáticamente sin tener que consultar al usuario, transmite una señal al primer módulo inalámbrico del glucosímetro 10. La señal inalámbrica puede incluir datos (a) del tipo de agente terapéutico administrado; (b) de la cantidad de agente terapéutico administrado al usuario; o (c) del momento o la fecha del agente terapéutico 25 administrado y combinaciones de  $(a) - (c)$ .

En una forma de realización, un dispositivos de administración terapéutica puede estar en forma de dispositivo de administración terapéutica "activado por el usuario", que requiere una interacción manual entre el dispositivo y un usuario (por ejemplo, por un usuario que presiona un botón en el dispositivo) para iniciar un único 30 evento de administración de agente terapéutico y que, en ausencia de tal interacción manual no administra el agente terapéutico al usuario. Un ejemplo no limitativo de un dispositivo de administración de agente terapéutico activado por el usuario de este tipo se describe en la solicitud provisional de EE.UU. Nº 61/040.024 (número de expediente del mandatario LFS-5180), en la actualidad solicitud de EE.UU. S.N. 12/407.173, presentada el 19 de marzo de 2009; solicitud de EE.UU. S.N. 12/417.875 (número de expediente del mandatario LFS-5183USNP), presentada el 3

- 35 de abril de 2009; solicitud de EE.UU. S.N. 12/505.007 (número de expediente del mandatario LFS-5186USNP y titulada "Analyte Measurement and Management Device and Associated Methods"), presentada el 17 de julio de 2009, cada una de las cuales se incorpora en su totalidad por referencia. Las plumas de insulina se cargan con un vial o cartucho de insulina y se fijan a una aguja desechable. Algunas partes de la pluma de insulina pueden ser reutilizables, o la pluma de insulina puede ser completamente desechable. Las plumas de insulina están disponibles
- 40 en el mercado de compañías tales como Novo Nordisk, Aventis y Eli Lilly, y pueden utilizarse con diversas insulinas, tales como Novolog, Humalog, Levemir y Lantus. La publicación de solicitud de patente de EE.UU. Nº 2005/0182358 ilustra una pluma de insulina ejemplar con la activación de un algoritmo después retirar la pluma de insulina de un estuche de transporte. La publicación de solicitud de patente de EE.UU. Nº 2005/0182358 se incorpora por referencia en la presente solicitud. 45
- El tercer componente puede ser el ordenador 26 de un asistente sanitario ("HCP") que puede utilizarse para comunicarse con el dispositivo de medición de analito y/o el dispositivo de administración. En un ejemplo, el ordenador 26 puede estar conectado a través de una red móvil al dispositivo 10 ó 28. Como alternativa, el ordenador 26 puede estar conectado para la comunicación a través de una red inalámbrica de corto alcance tal como, por 50 ejemplo, infrarrojos, Bluetooth o Wi-Fi. En el sistema mostrado ejemplarmente, el ordenador 26 puede estar situado a distancia en un hospital o clínica especializada en diabetes de manera que determinados protocolos terapéuticos, que han sido personalizados a las necesidades fisiológicas de un usuario diabético concreto, puedan transferirse a ese usuario a distancia. Un ordenador personal, que ejecute el software adecuado, permite la entrada y modificación de la información de configuración (por ejemplo, la hora actual, la fecha y el idioma), y puede realizar el análisis de 55 los datos recogidos por el dispositivo de medición de analito 10. Además, el ordenador personal puede ser capaz de
- realizar funciones avanzadas de análisis y/o transmitir datos a otros equipos (es decir, a través de Internet) para mejorar el diagnóstico y el tratamiento. La conexión del dispositivo de medición de analito 10 con un equipo local o remoto puede facilitar un mejor tratamiento por parte de los asistentes sanitarios.
- 60 Volviendo a la figura 1, un dispositivo de dosificación terapéutica también puede ser una bomba 48 que incluye un alojamiento 50, un botón de sistema de retroiluminación 52, un botón de subida 54, una tapa del cartucho 56, un botón de bolo 58, un botón de bajada 60, una tapa de la batería 62, un botón OK 64 y una salida de comunicación 66. La bomba 48 puede estar configurada para dosificar medicamentos, tales como, por ejemplo, insulina para regular los niveles de glucosa. La bomba 48 puede ser similar a una bomba disponible en el mercado 65 de Animas, Corp. (West Chester, Pennsylvania, número de catálogo IR 1200). La figura 14 ilustra un esquema de los

componentes funcionales de la bomba de insulina 48, que incluye una salida de comunicación (DIS) 66, unos botones de navegación (NAV) 72, un depósito (RES) 74, un puerto de comunicación por infrarrojos (IR) 76, un módulo de radiofrecuencia (RF) 78, una batería (BAT) 80, un módulo de alarma (AL) 82 y un microprocesador (MP) 84. Adviértase que los botones de navegación 72 pueden incluir el botón de subida 54, el botón de bajada 60 y el 5 botón OK 64.

En virtud del dispositivo de gestión de datos y de analito 10 descrito anteriormente, el dispositivo 10 puede programarse con instrucciones para llevar a cabo los diversos métodos descritos en el presente documento. En una forma de realización, el dispositivo 10 puede incluir un alojamiento 11 que tiene un puerto de biodetector 22 10 acoplado a una unidad de medición de analito 35 para proporcionar datos referentes a una cantidad de glucosa medida en un líquido fisiológico del usuario depositado en la tira reactiva 24. El dispositivo 10 también incluye una unidad de salida de comunicación acoplada a un procesador 38 con una pluralidad de botones de interfaz de usuario 16, 17 y 18. El procesador 38 está acoplado a la unidad de medición de analito 35, una memoria, unos botones de interfaz de usuario y la salida de comunicación. El procesador 38 está programado para: verificar si se realizó una 15 medición más reciente de la glucosa dentro de un primer periodo de tiempo predeterminado; en base a la selección del usuario, recomendar una cantidad de bolo de insulina para (1) la corrección de la glucosa solamente; (2) la

- cobertura de glúcidos solamente; o (3) la corrección de glúcidos y de la glucosa; y anunciar la recomendación del bolo de insulina. El procesador puede programarse también para verificar si se realizó una medición más reciente de la glucosa dentro de un primer periodo de tiempo predeterminado; consultar al usuario si utilizó un cálculo de la 20 insulina en las últimas 3 horas y, de ser así, alertar al usuario de que la insulina puede ser todavía fisiológicamente activa en el usuario en una situación durante la cual el usuario recibió insulina; y recomendar un bolo de insulina en base a la cobertura de glúcidos y a la corrección de la glucosa. En otra forma de realización, el último periodo de tiempo de 3 horas puede aumentarse hasta aproximadamente 3 a aproximadamente 5 horas.
- 25 Como alternativa, el procesador puede programarse también para: verificar si se realizó una medición más reciente de la glucosa dentro de un primer periodo de tiempo predeterminado; consultar al usuario si utilizó un cálculo de la insulina en las últimas 3 horas y, de ser así, avisar al usuario de que la insulina puede ser todavía fisiológicamente activa en el usuario en una situación durante la cual el usuario recibió insulina; y recomendar un bolo de insulina en base a la cobertura de glúcidos y a la corrección de la glucosa. En otra forma de realización, el 30 último periodo de tiempo de 3 horas puede aumentarse hasta aproximadamente 3 a aproximadamente 5 horas.

En una variación adicional, el procesador puede programarse para: verificar si se realizó una medición más reciente de la glucosa dentro de un primer periodo de tiempo predeterminado; determinar un bolo de insulina para su administración al usuario, en base a por lo menos uno de la pluralidad de valores de medición de glucosa en sangre, 35 la sensibilidad a la insulina del usuario, la relación entre insulina y glúcidos, y el valor diana de la glucosa; y recordar al usuario que realice una medición de la glucosa dentro de un segundo periodo de tiempo predeterminado cada vez que una medición de glucosa del líquido fisiológico del usuario indique un valor anormal de la glucosa. El segundo periodo de tiempo predeterminado puede variar de aproximadamente 5 minutos a aproximadamente 180 minutos. Un subconjunto del segundo periodo de tiempo predeterminado puede denominarse primer periodo de tiempo de 40 repetición del ensayo o segundo periodo de tiempo de repetición del ensayo.

En otra variación, el procesador puede programarse para: marcar una medición de glucosa realizada por el usuario como medición de la glucosa en ayunas; en caso de que la medición de la glucosa en ayunas marcada sea inferior a un primer umbral, recordar al usuario que realice otra medición de la glucosa después de un primer periodo 45 de tiempo de repetición del ensayo; en caso de que la medición de la glucosa en ayunas marcada sea superior a un segundo umbral, recordar al usuario que realice otra medición de la glucosa después de un segundo periodo de tiempo de repetición del ensayo. En otra variación adicional, el procesador puede programarse para: marcar la medición de la glucosa preprandial en la memoria del dispositivo de gestión y medición de analito 10 como valor de la glucosa preprandial; marcar una medición de glucosa postprandial en la memoria del dispositivo de gestión y 50 medición de analito 10 como valor postprandial; determinar si una diferencia entre el valor de la glucosa postprandial marcado y el valor de la glucosa preprandial marcado se encuentra dentro de aproximadamente 50 mg/dl; informar al usuario cuando la diferencia sea superior a aproximadamente 50 mg/dl; y recordar al usuario que repita el ensayo en un segundo periodo de tiempo de repetición del ensayo.

55 Cabe señalar que los métodos o los procesadores descritos en el presente documento no se limitan a la aplicación en la unidad de gestión de datos y de analito 10, sino que también pueden aplicarse a otros dispositivos de control de la salud. Por ejemplo, puede programarse un procesador en un teléfono móvil como se ha descrito anteriormente para que trabaje con los datos de glucosa en sangre recibidos desde un glucosímetro distinto (por ejemplo, un medidor de tipo biodetector o monitor continuo de glucosa). Como alternativa, también puede 60 programarse un procesador en la bomba de insulina 50 como se ha descrito anteriormente para que trabaje con los datos de glucosa en sangre recibidos de un medidor de tira reactiva para glucosa o un dispositivo de monitorización continua de glucosa. Con el mismo espíritu, también puede programarse un procesador en la pluma de insulina 28 con los métodos ejemplares para que trabaje con los datos de glucosa en sangre recibidos de un medidor de tira reactiva para glucosa o un dispositivo de monitorización continua de glucosa.

Como se ha indicado anteriormente, el microprocesador puede programarse para llevar a cabo generalmente las etapas de diversos procesos descritos en el presente documento. El microprocesador puede ser parte de un dispositivo concreto, tal como, por ejemplo, un glucosímetro, una pluma de insulina, una bomba de insulina, un servidor, un teléfono móvil, un ordenador personal o dispositivo móvil de mano. Además, los diversos 5 métodos descritos en el presente documento pueden utilizarse para generar códigos de software utilizando herramientas de desarrollo de software comerciales, tales como, por ejemplo, C, C+, C++, C-Sharp, Visual Studio 6.0, Windows 2000 Server y SQL Server 2000. Sin embargo, los métodos pueden transformarse en otros lenguajes de software dependiendo de los requisitos y de la disponibilidad de nuevos lenguajes de software para codificar los métodos. Además, los diversos métodos descritos, una vez transformados en códigos de software adecuados, 10 pueden realizarse en cualquier medio de almacenamiento legible por ordenador que, cuando es ejecutado por un microprocesador u ordenador adecuado, son operables para llevar a cabo las etapas descritas en los presentes métodos junto con cualquier otra etapa necesaria.

Aunque en el presente documento se han descrito y mostrado formas de realización preferentes de la 15 presente invención, resultará obvio para los expertos en la materia que tales formas de realización se proporcionan a modo de ejemplo solamente. Por ejemplo, la invención puede aplicarse no sólo a estaciones de acoplamiento y glucosímetros, sino también puede aplicarse a cualquier dispositivo electrónico que necesite una fuente de alimentación y que pueda volver a configurarse, tal como una bomba de infusión de insulina, un sistema de monitorización continua de la glucosa, y similares. A los expertos en la materia se les ocurrirán numerosas 20 variaciones, cambios y sustituciones sin alejarse de la invención. Al poner en práctica la invención pueden emplearse diversas alternativas a las formas de realización de la invención descritas en el presente documento. Se pretende que las siguientes reivindicaciones definan el alcance de la invención y que queden cubiertos de ese modo los métodos y estructuras dentro del alcance de estas reivindicaciones y sus equivalentes.

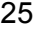

30

35

40

45

50

55

60

#### **Reivindicaciones**

**1.** Un método (800) de notificar a un usuario con diabetes de cierta condición glucémica del usuario con un dispositivo de gestión y medición de analito, el método comprendiendo:

5

realizar una medición de glucosa antes de una comida con el dispositivo de gestión y medición de analito; marcar (814) la medición de glucosa antes de la comida en una memoria del dispositivo de gestión y medición de analito como un valor de glucosa pre-comida;

realizar una medición de glucosa después de la comida con el dispositivo de gestión y medición de analito; 10 marcar (816) la medición de glucosa después de la comida en la memoria del dispositivo de gestión y medición de analito como un valor post-comida; deteminar si una diferencia entre el valor de glucosa post-comida marcado y el valor de glucosa pre-comida

marcado está dentro de aproximadamente 50 mg/dl (802); y notificar al usuario siempre que la diferencia sea mayor que aproximadamente 50 mg/dl (804) y

15 recordar al usuario repetir el ensayo en un segundo periodo de tiempo de repetición del ensayo (806).

**2.** El método (800) de la reivindicación 1, que comprende además notificar (808) al usuario de un mensaje normal siempre que la diferencia entre el valor de glucosa post-comida marcado y el valor de glucosa pre-comida marcado sea menor de aproxiamadamente 50 mg/dl.

20

**3.** El método (800) de la reivindicación 1, en el que el marcado (814, 816) comprende seleccionar un tipo de marca de un menú de marcas en la que la marca seleccionada comprende un tamaño de fuente aumentada en relación al menu de marcas no seleccionadas.

25 **4.** Un dispositivo de gestión y medición de analito (10) que comprende:

un alojamiento (11) que tiene:

un puerto de biodetector (22) acoplado a una unidad de medición de analito (35) y configurado para recibir un 30 biodetector (24);

una unidad de medición de glucosa (35, 38) acoplada al puerto de biodetector (22) para proporcionar los datos relativos a una cantidad de glucosa medida en el líquido fisiológico de un usuario depositado en el biodetector (24);

- una unidad de salida de comunicación (14) dispuesta en el alojamiento (11); y
- 35 una pluralidad de botones de interfaz de usuario (16, 18, 20); un procesador (38) acoplado a la unidad de medición de analito (35), una memoria (40), botones de interfaz de usuario (16, 18, 20) y unidad de salida de comunicación (14); y
	- en el que el procesador (38) está programado para:
		- (a) marcar la medición de glucosa antes de la comida (814) en la memoria del dispositivo de gestión y medición de analito (10) como un valor de glucosa pre-comida;

(b) marcar una medición de glucosa después de la comida (816) en la memoria del dispositivo de gestión y medición de analito (10) como un valor post-comida;

- 45 (c) determinar si una diferencia entre el vallor de glucosa post-comida marcado y el valor de glucosa precomida marcado está dentro de aproximadamente 50 mg/dk (802);
	- (d) notificar al usuario su la diferencia es mayor de aproximadamente 50 mg/dl (804); y
	- (e) recordar al usuario repetir el ensayo en un segundo perioro de tiempo de repetición del ensayo (806).

50

40

55

60

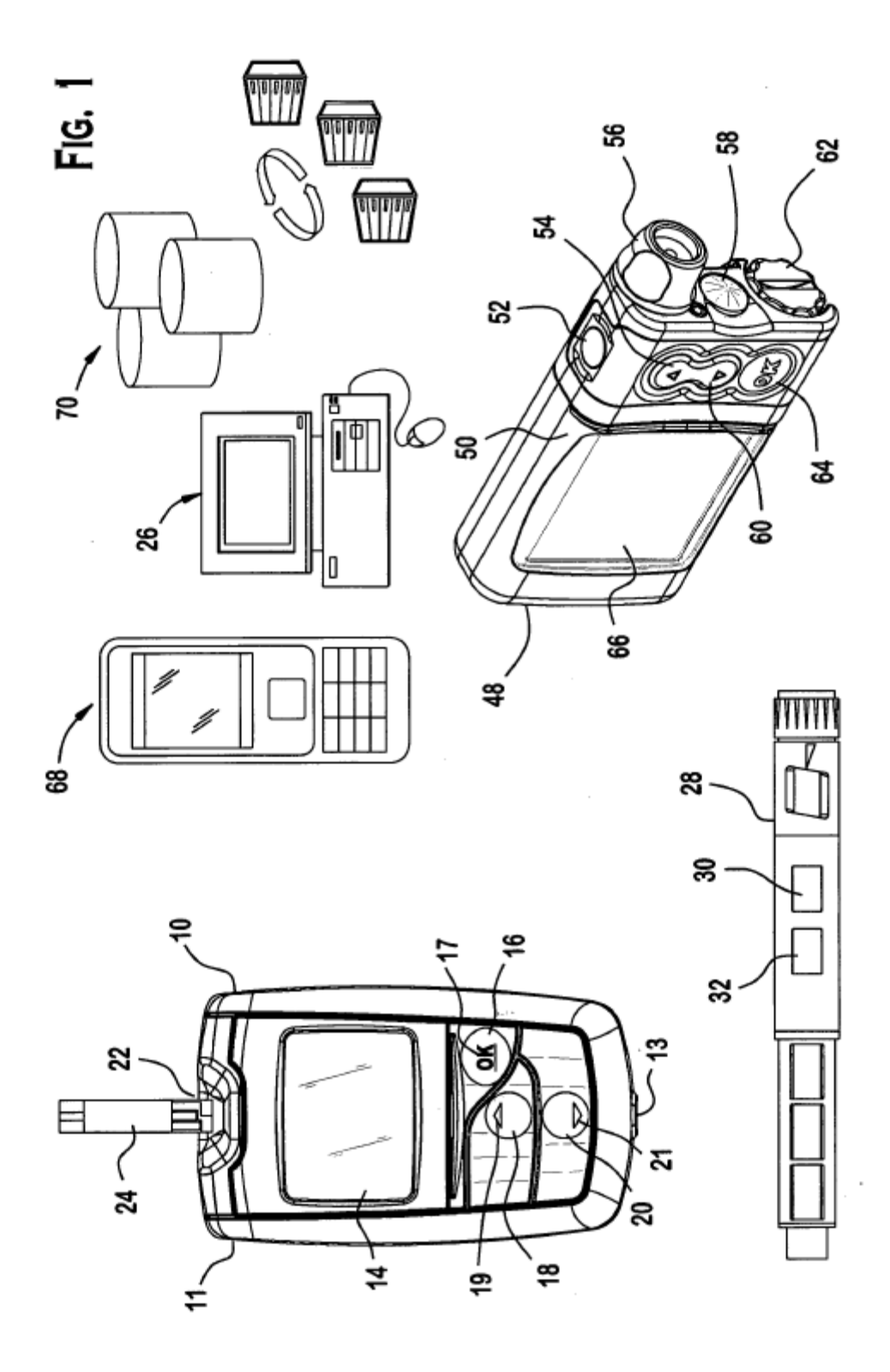

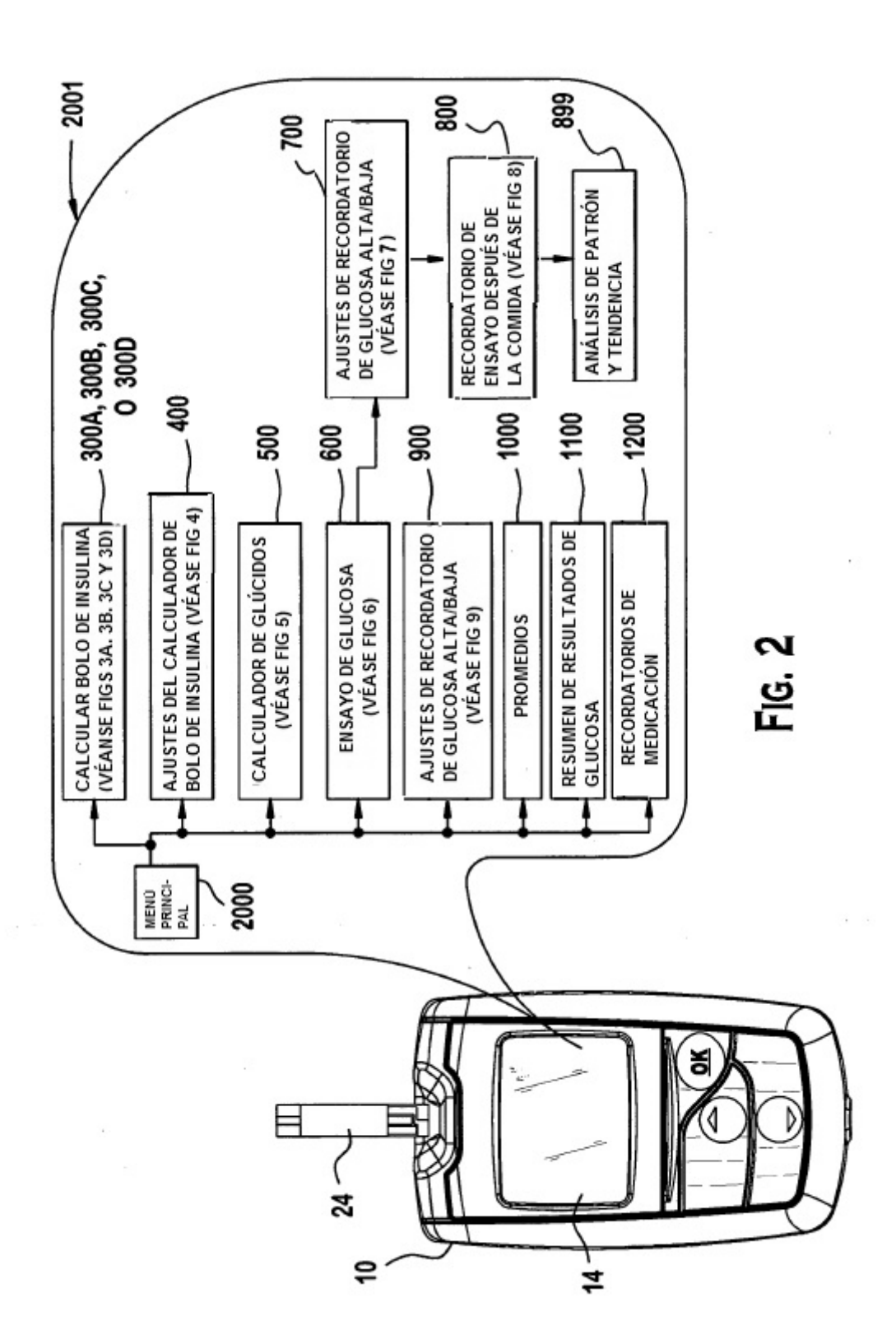

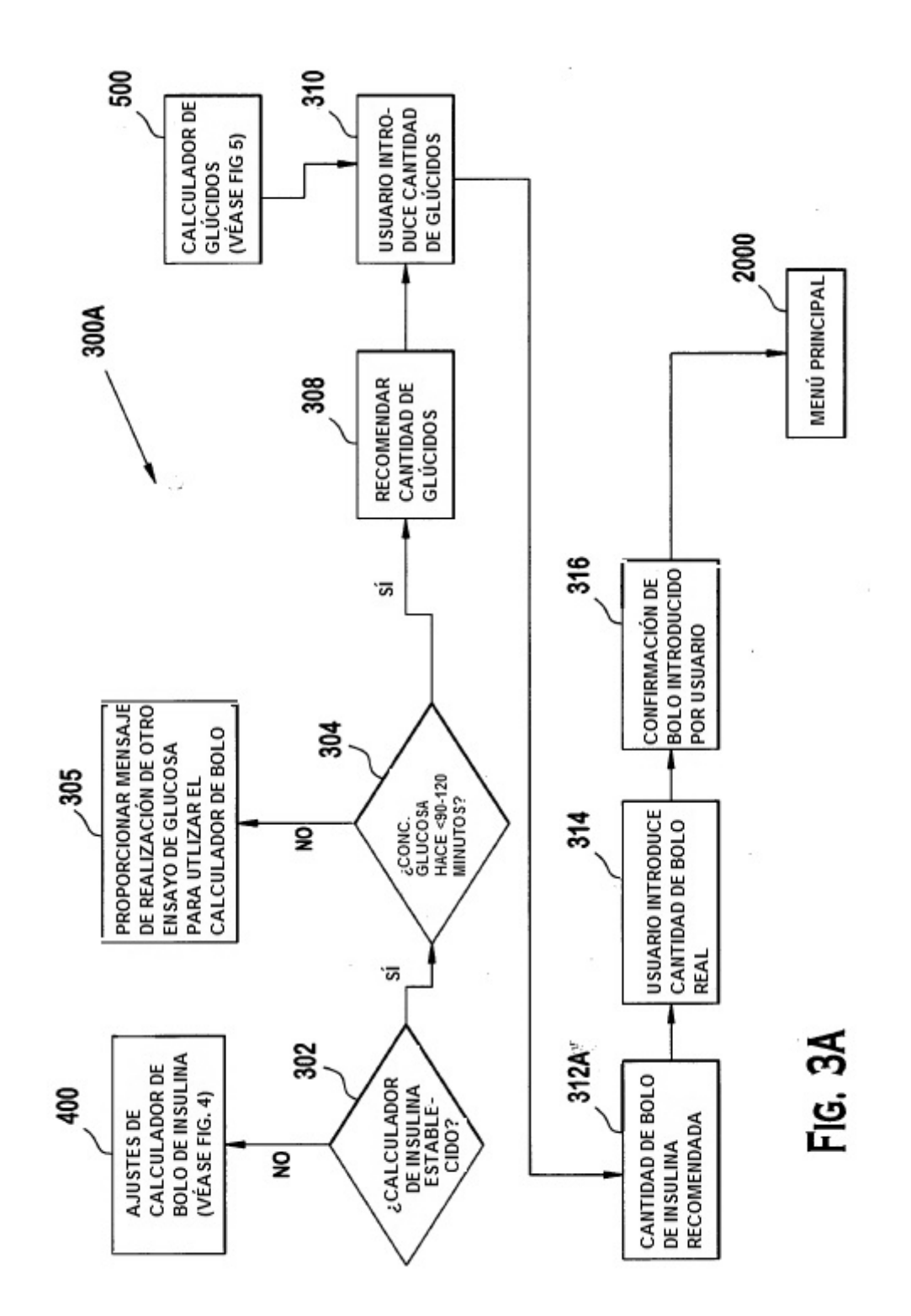

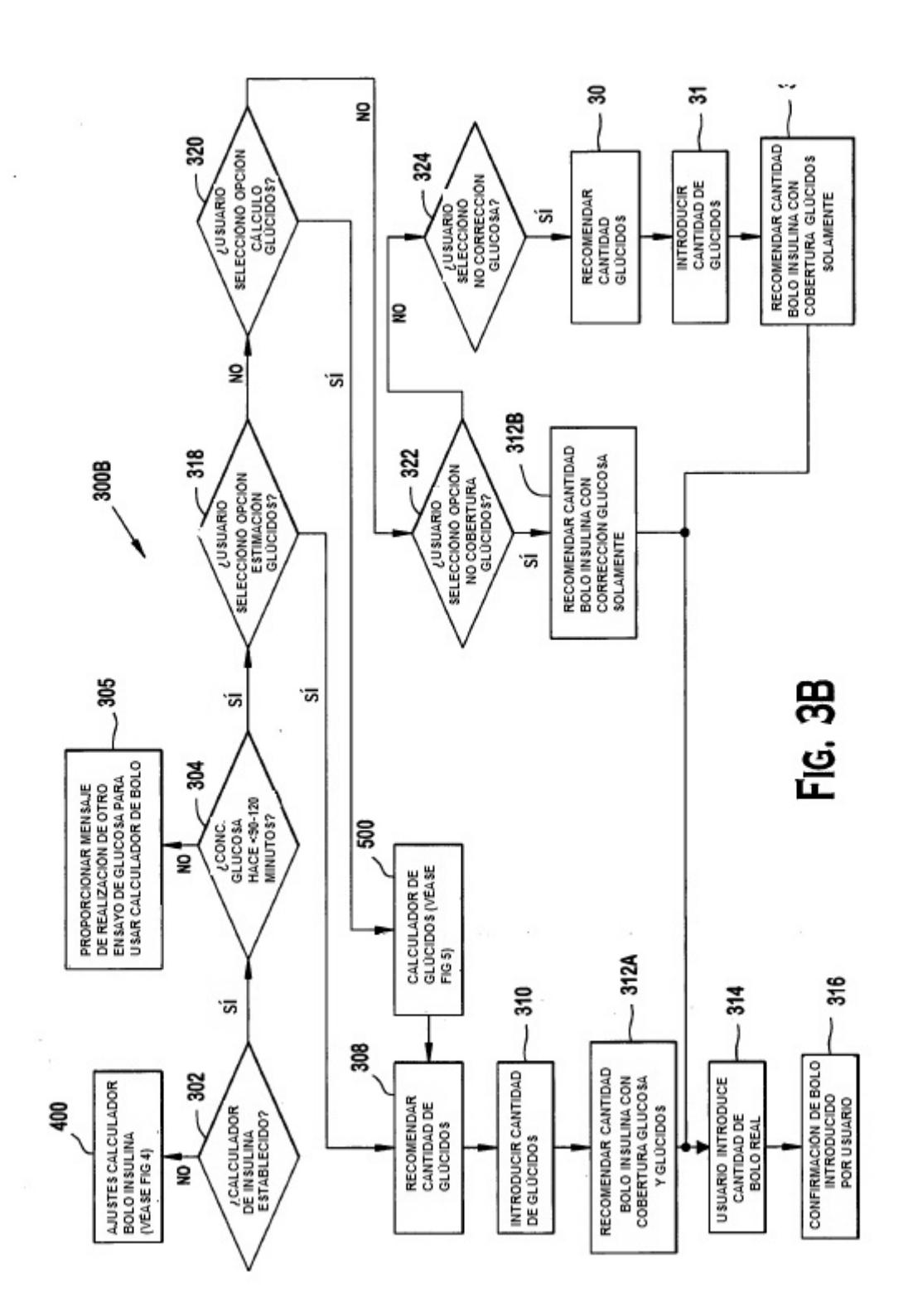

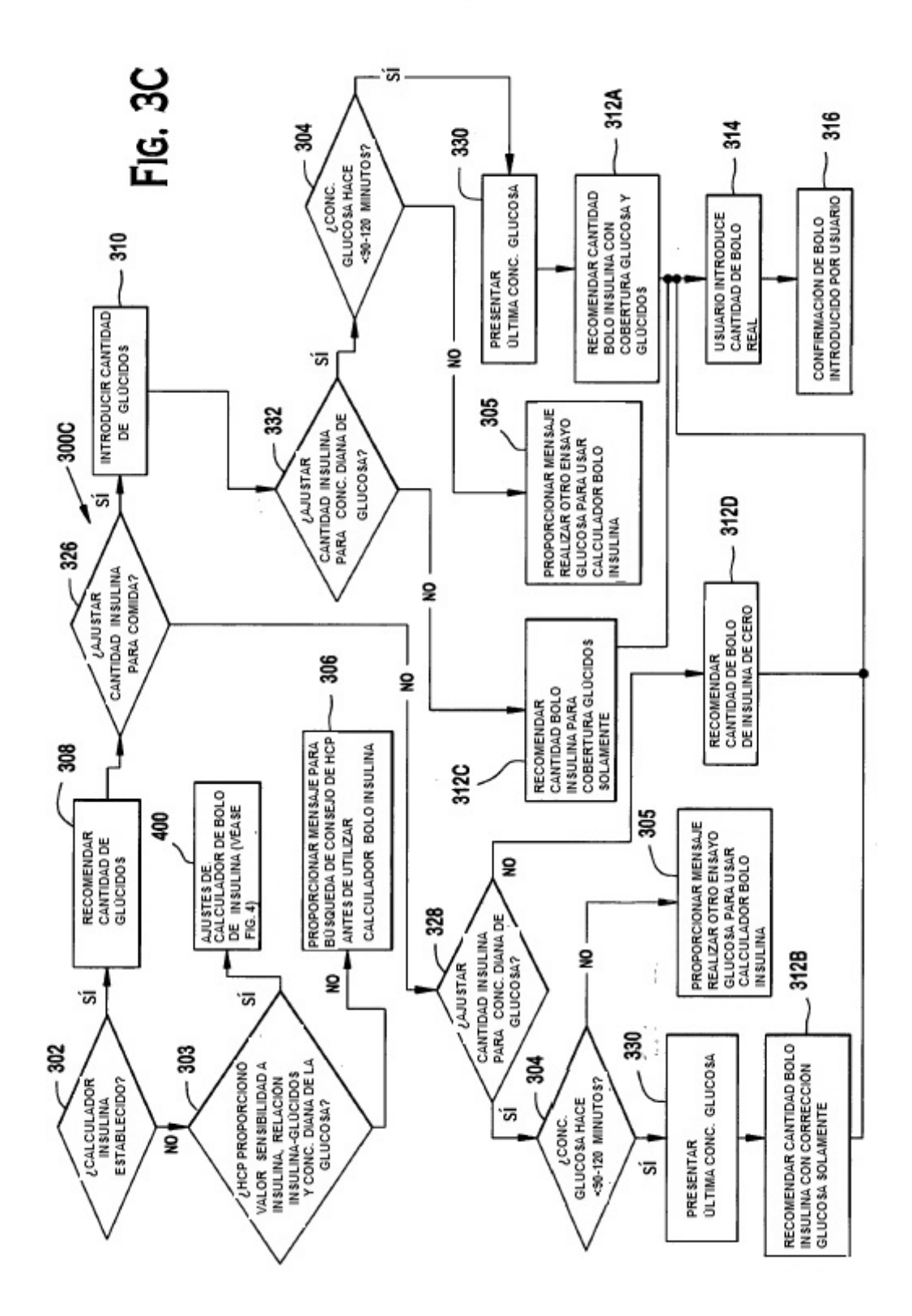

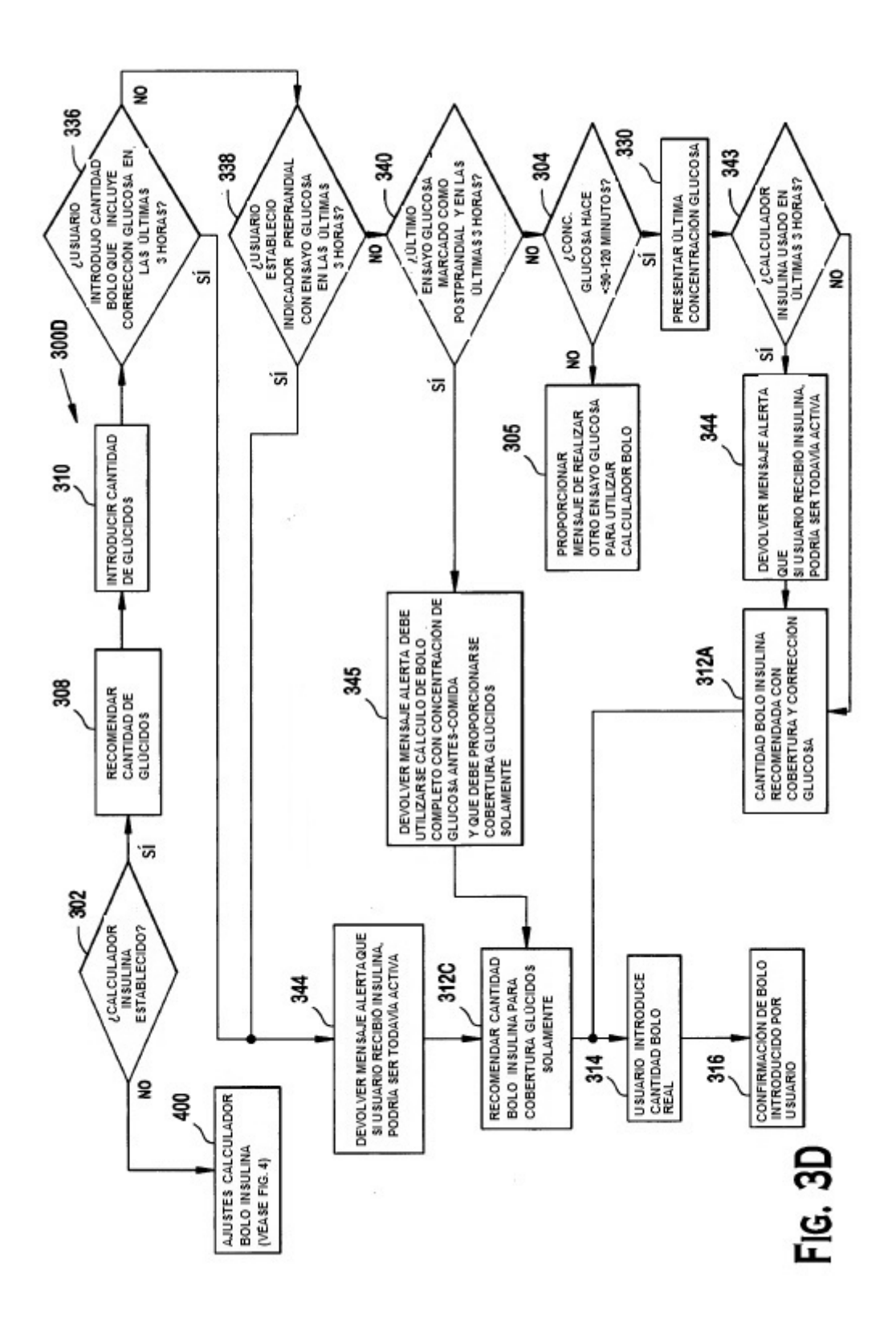

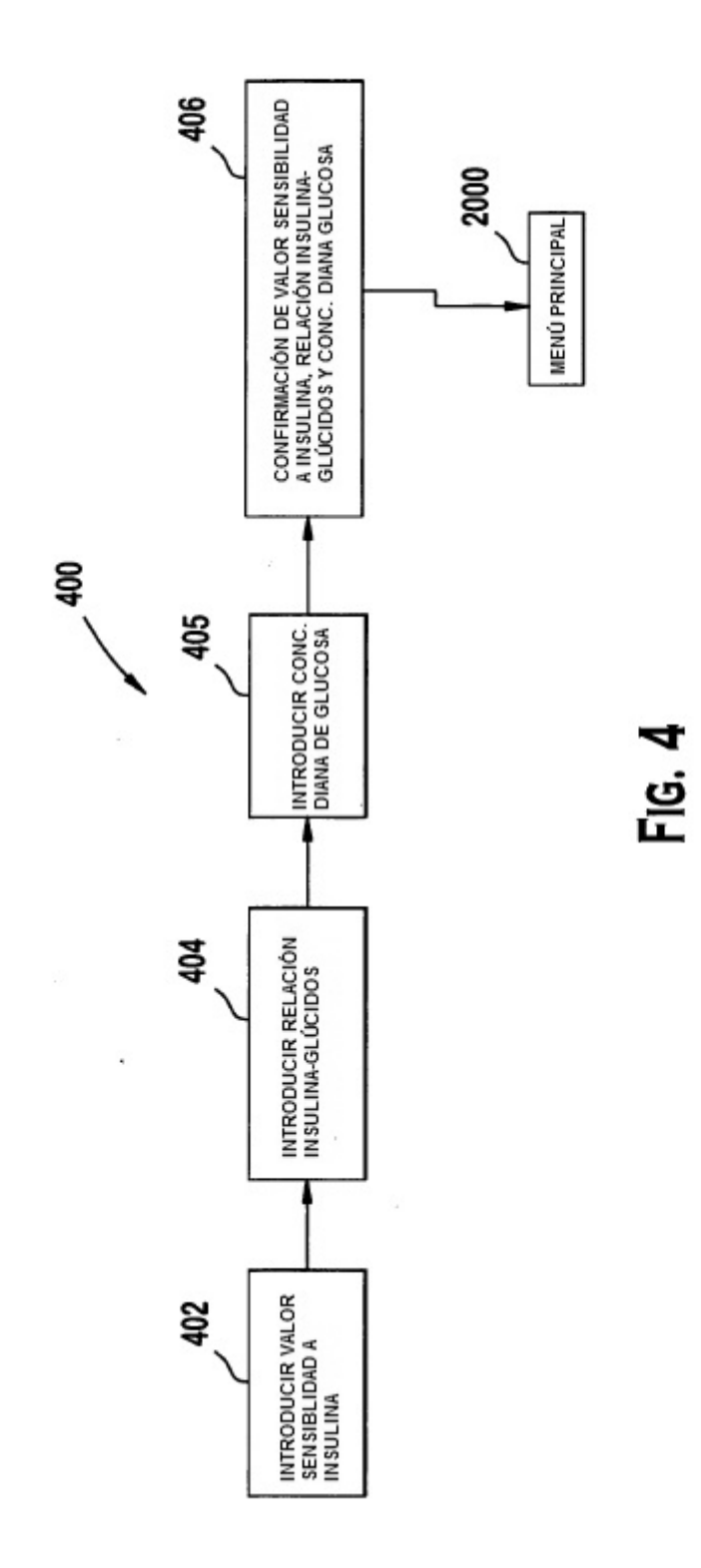

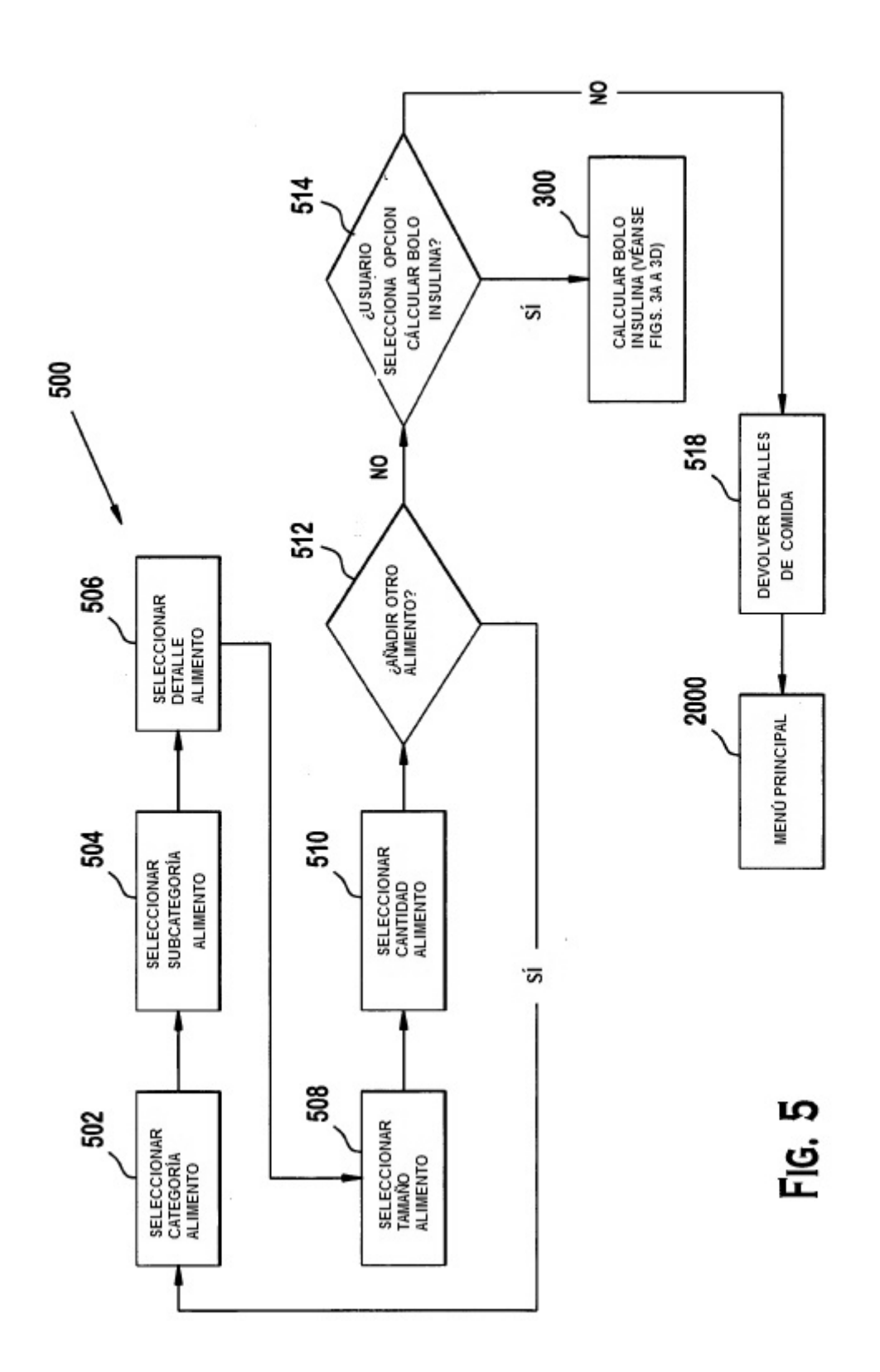

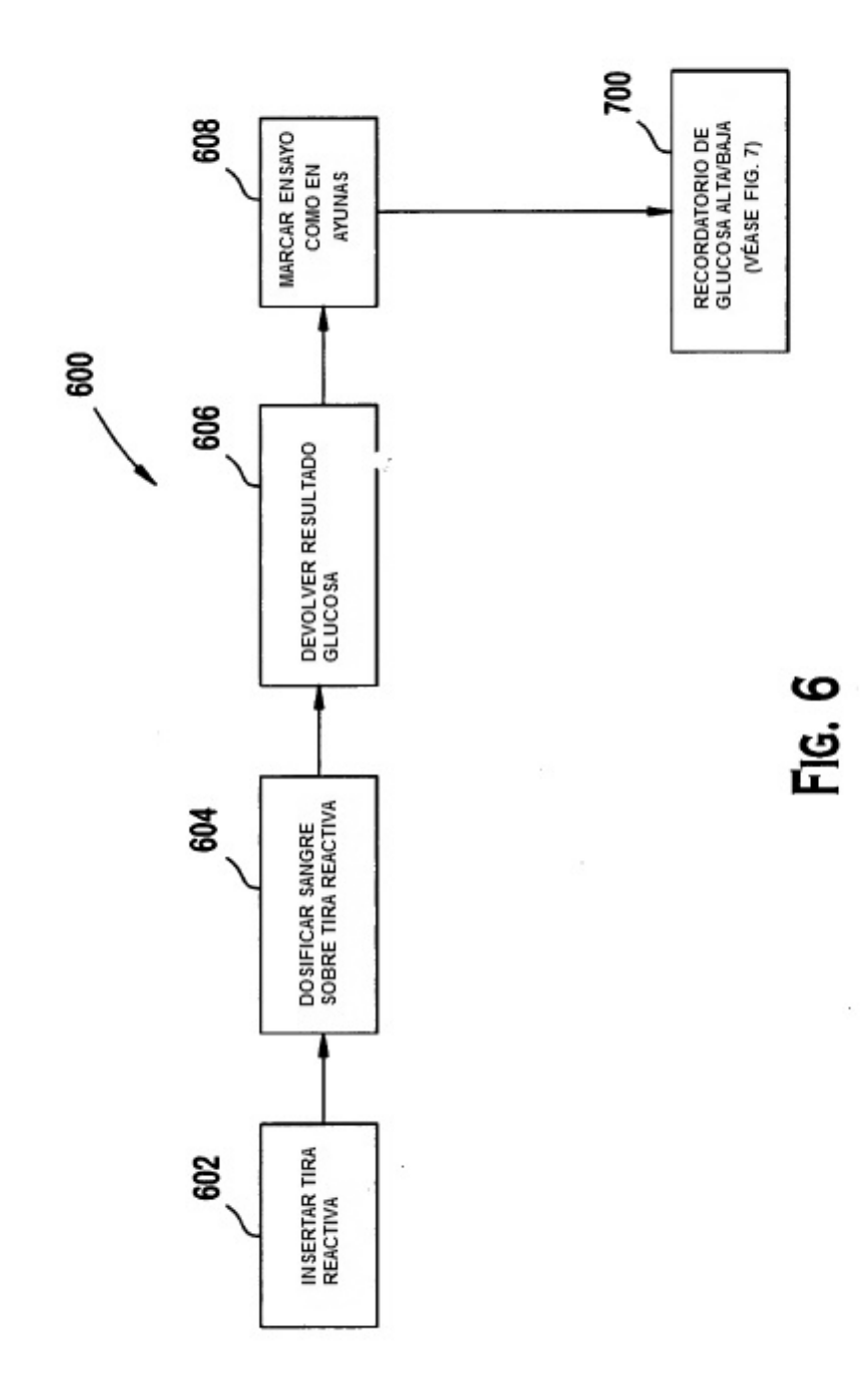

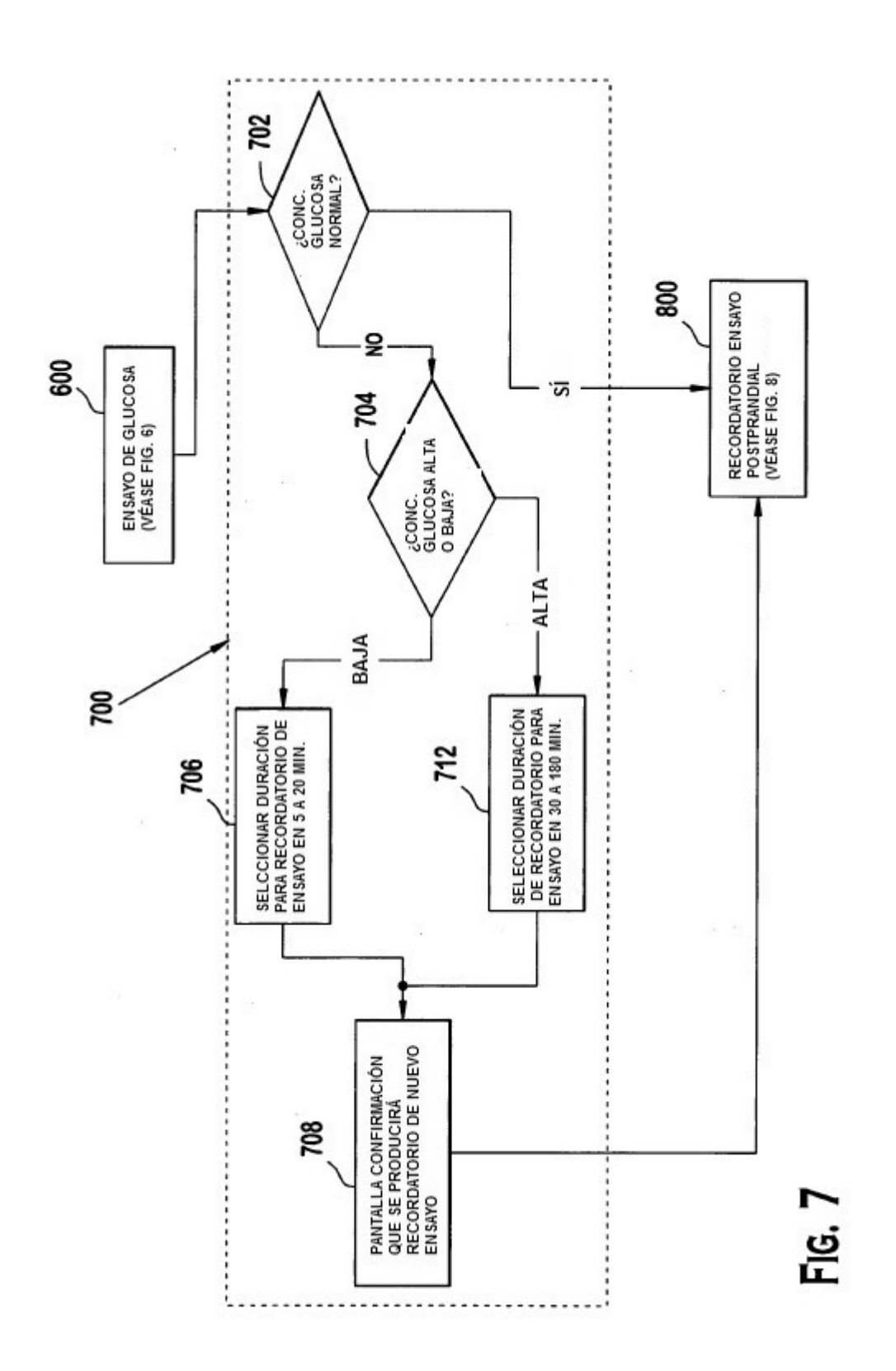

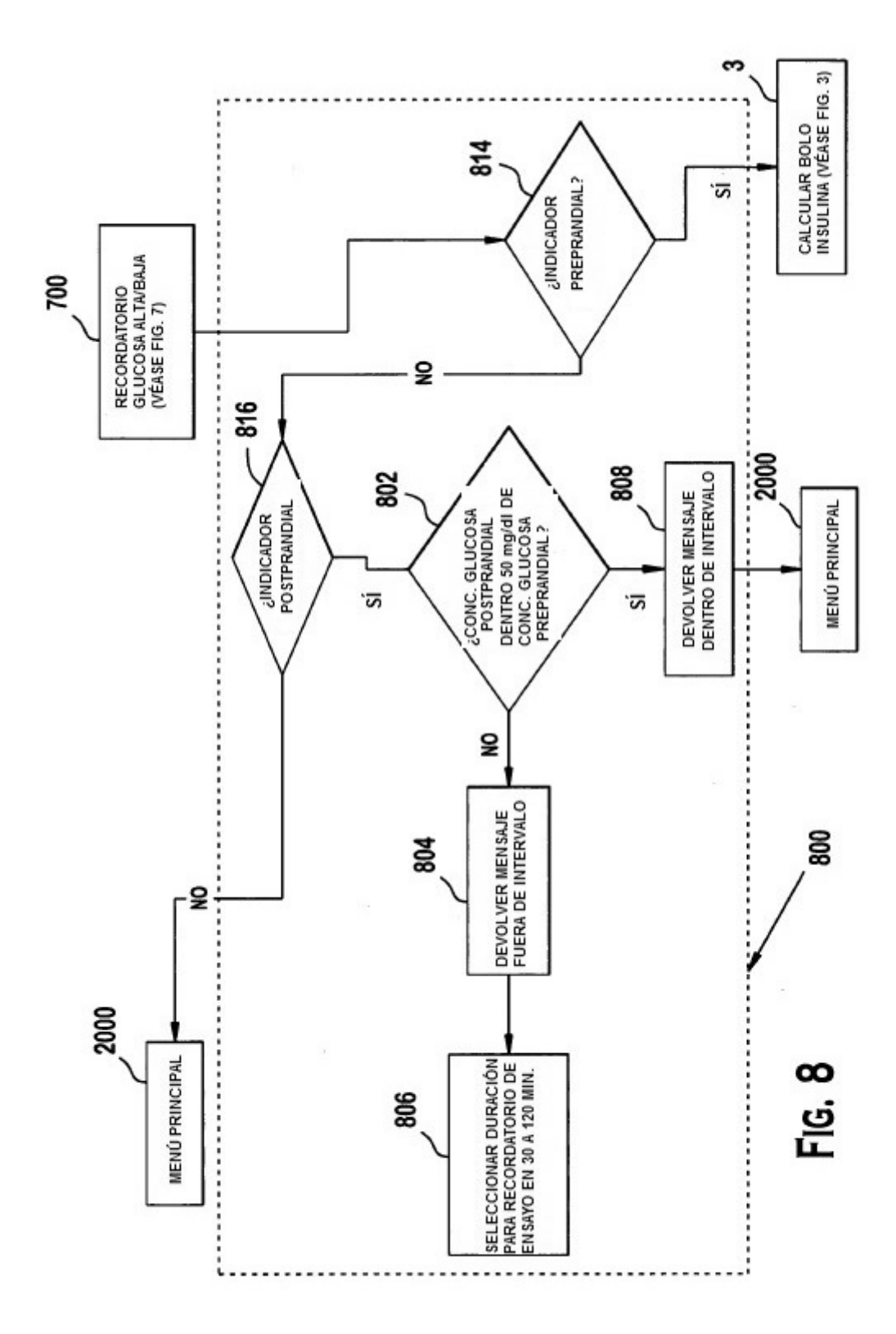

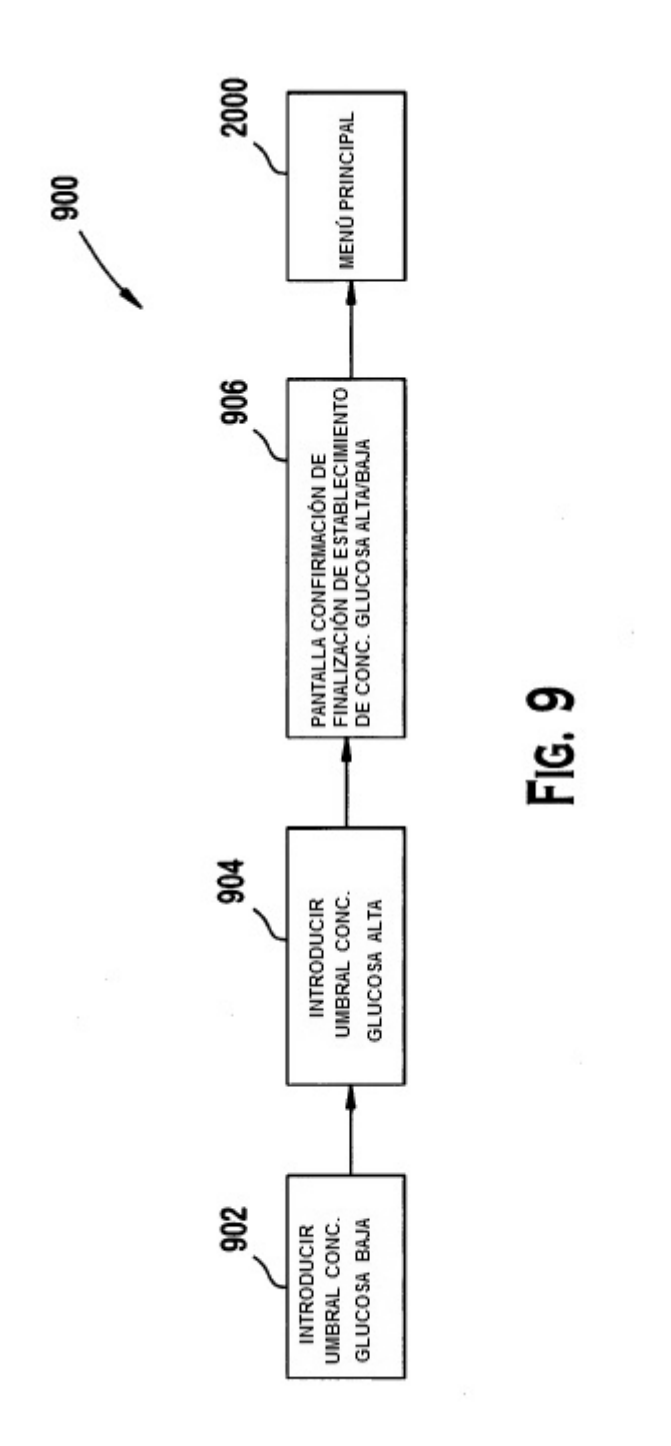

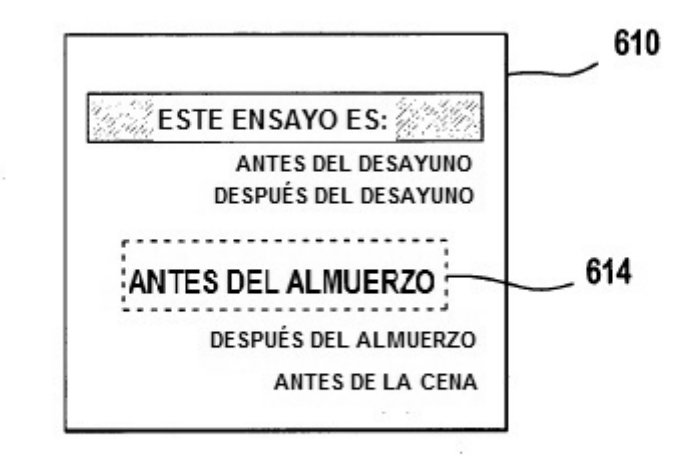

**FIG. 10A** 

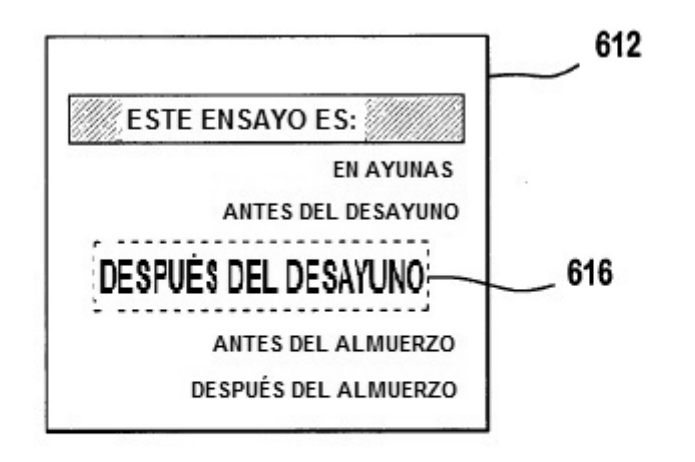

**FIG. 10B** 

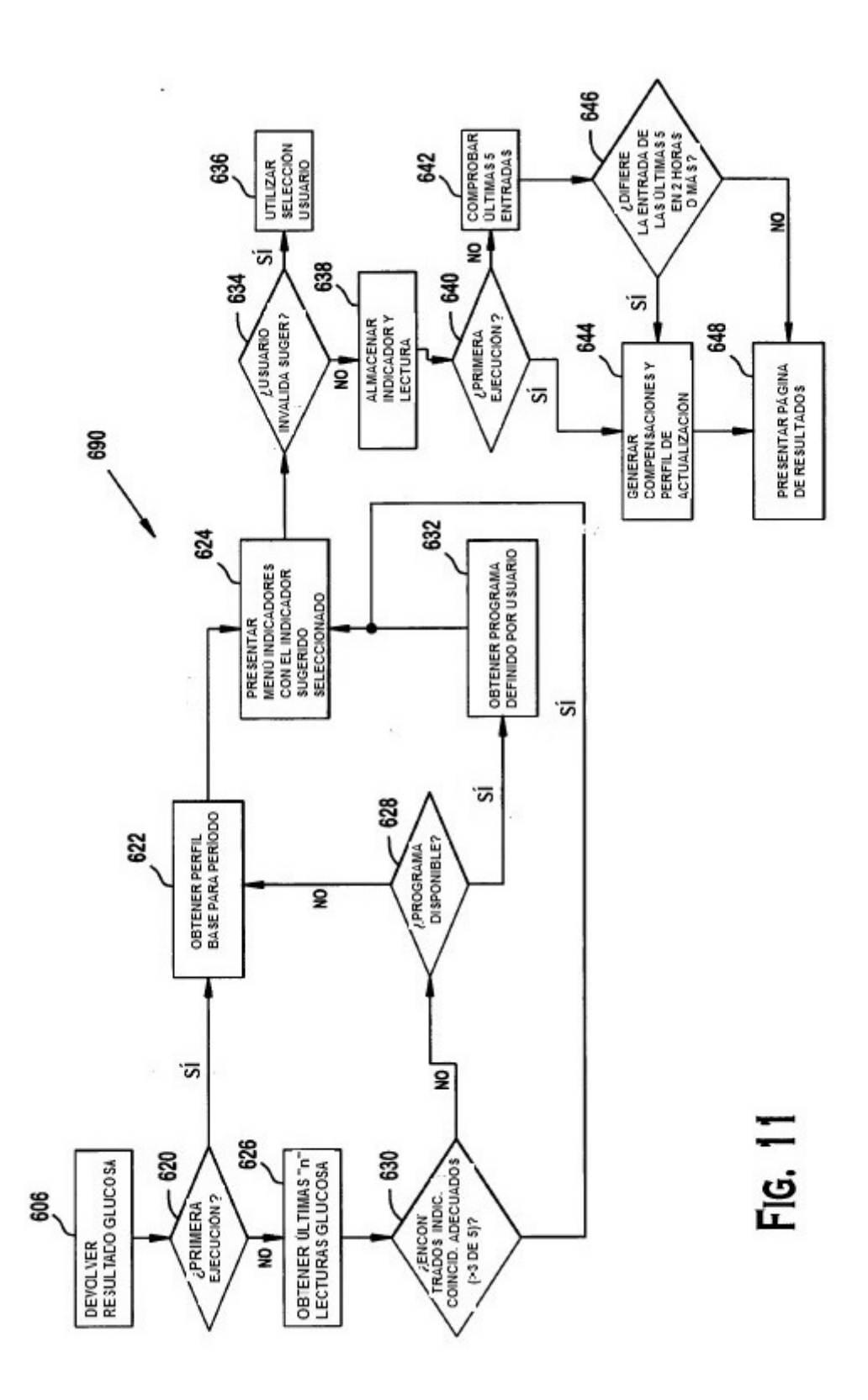

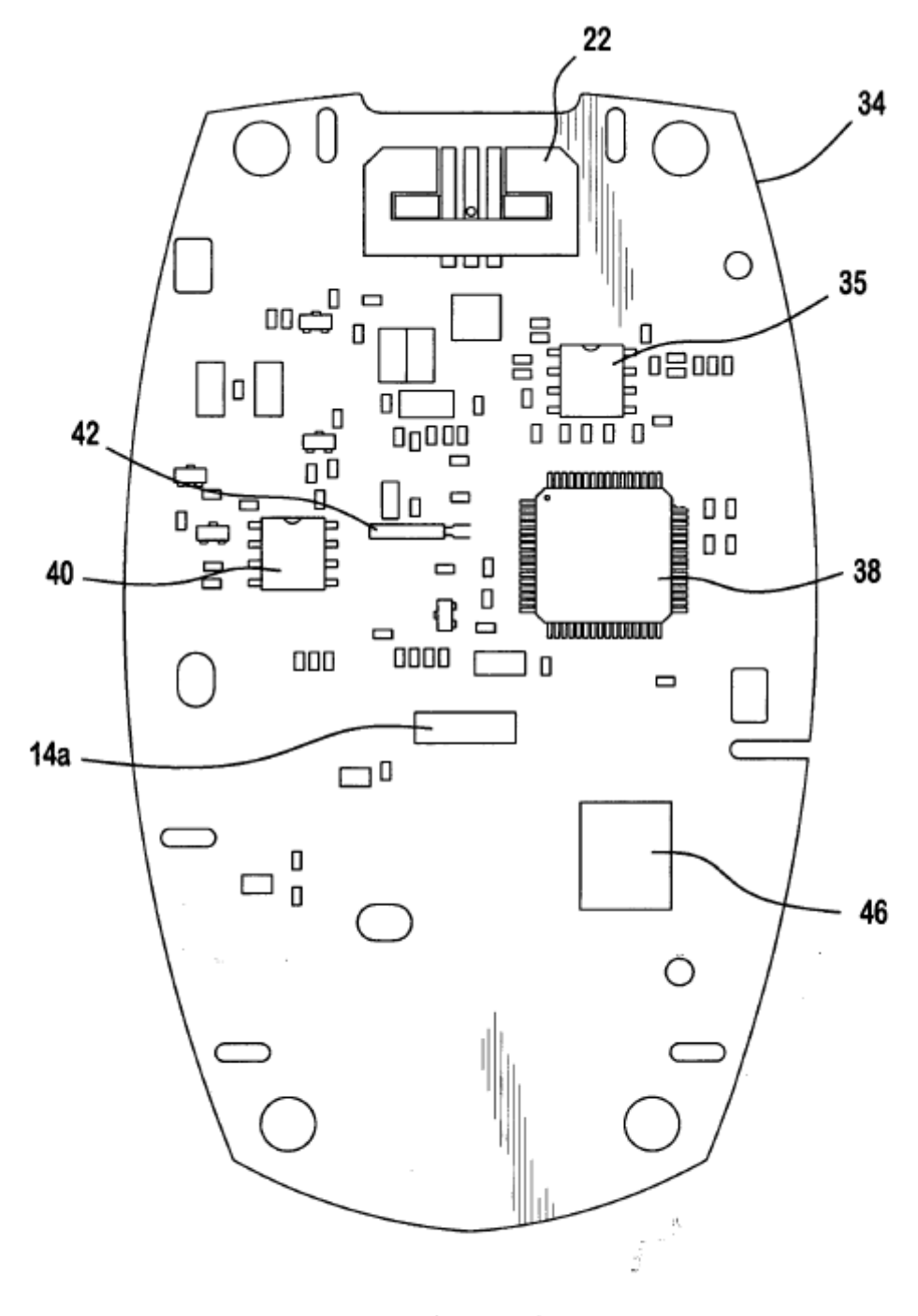

FIG. 12

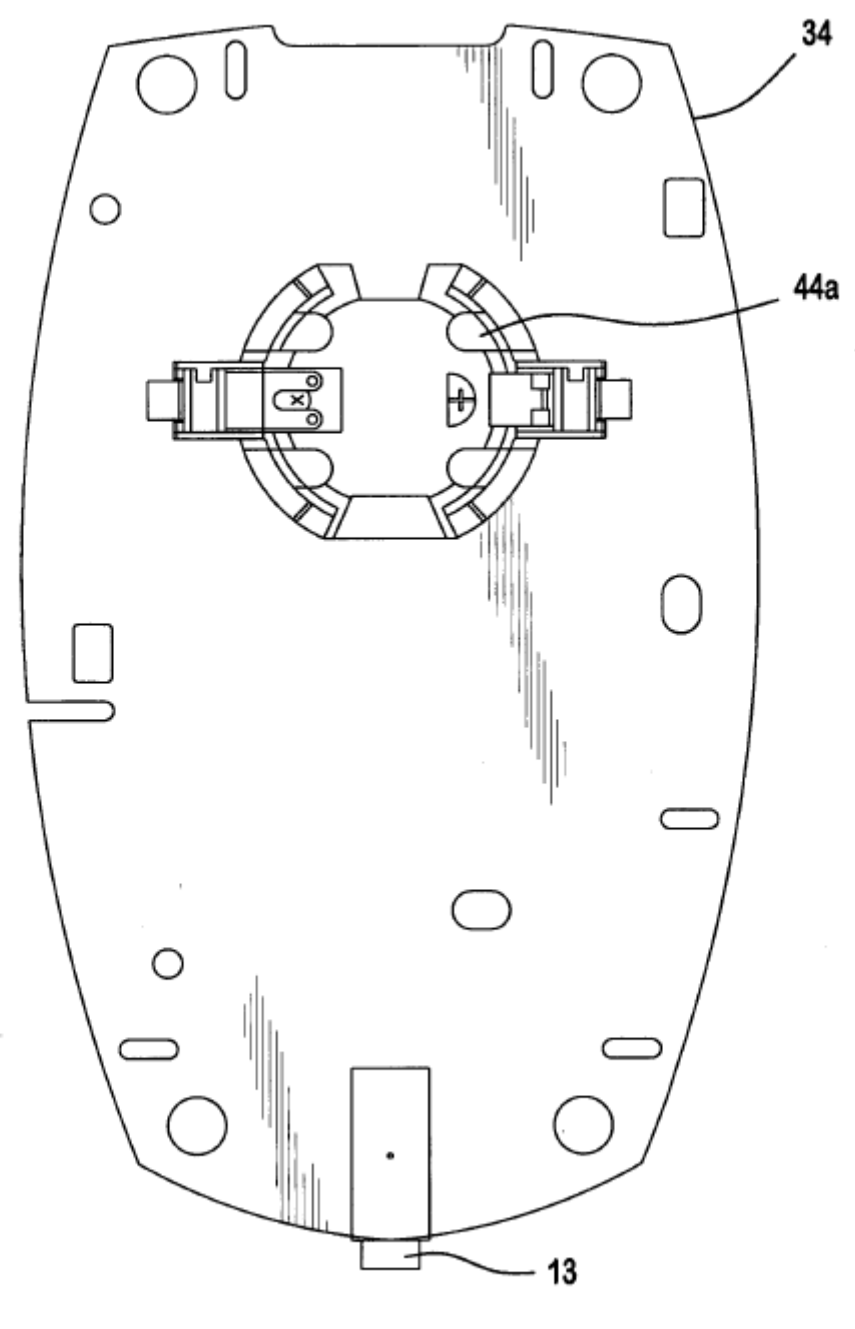

FIG. 13

 $\overline{\phantom{a}}$ 

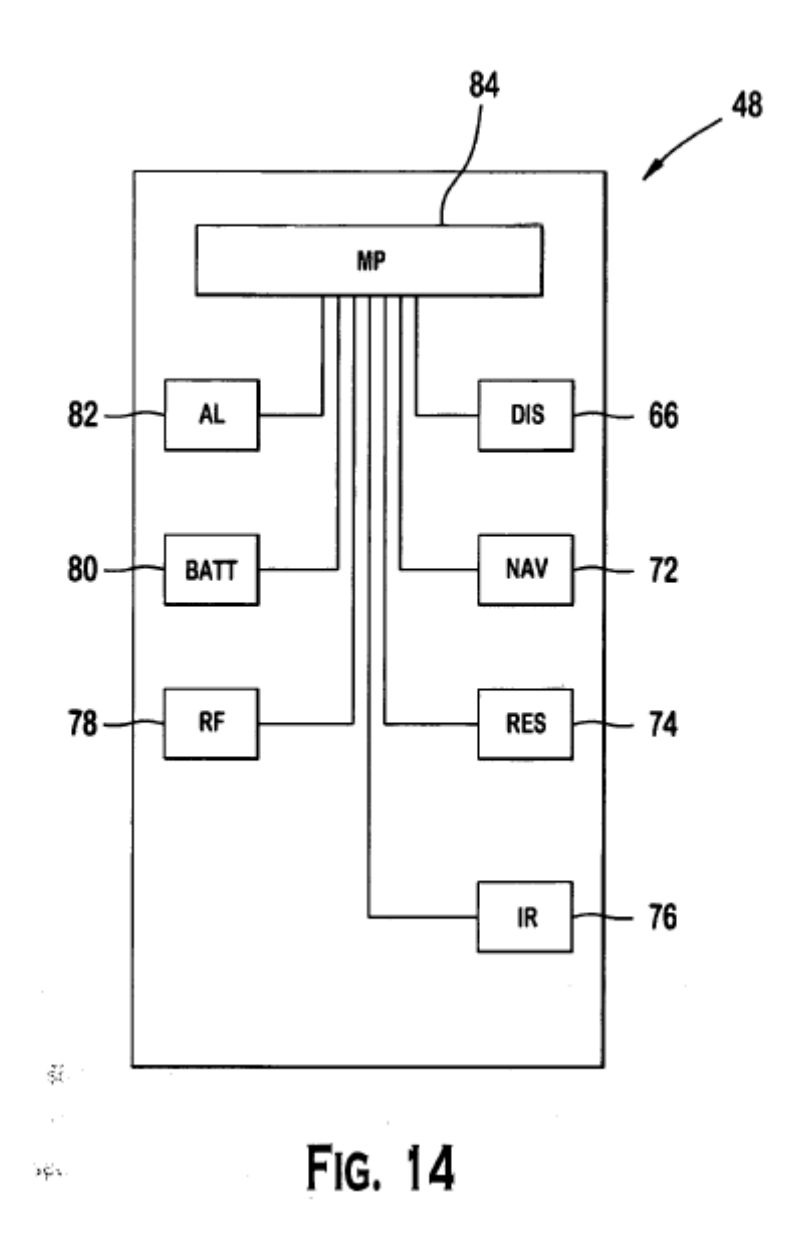